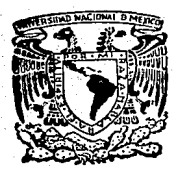

# UNIVERSIDAD NACIONAL AUTONOMA DE **MEXICO**

ESCUELA NACIONAL DE ESTUDIOS PROFESIONALES ACATLAH

CONTROL DE COSTOS DE CONSTRUCCIDN CON E( AUXILIO DE UNA MICROCOMPUTAOORA

# T E S S S QUE PARA OBTENER EL TITULO OE INGENIERO P R E S E C 1 V 1 L N T A

JOSE MANUEL FRAGOSO RIVAS

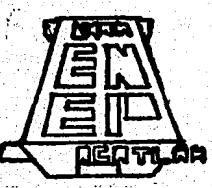

TESIS CON I'E ORGEN

Acatlán Edo. de México

1989

7 *;;;> ;í* 

(

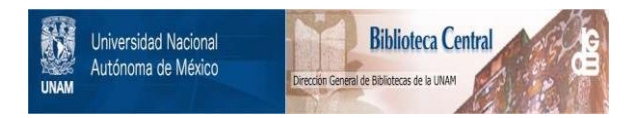

# **UNAM – Dirección General de Bibliotecas Tesis Digitales Restricciones de uso**

# **DERECHOS RESERVADOS © PROHIBIDA SU REPRODUCCIÓN TOTAL O PARCIAL**

Todo el material contenido en esta tesis está protegido por la Ley Federal del Derecho de Autor (LFDA) de los Estados Unidos Mexicanos (México).

El uso de imágenes, fragmentos de videos, y demás material que sea objeto de protección de los derechos de autor, será exclusivamente para fines educativos e informativos y deberá citar la fuente donde la obtuvo mencionando el autor o autores. Cualquier uso distinto como el lucro, reproducción, edición o modificación, será perseguido y sancionado por el respectivo titular de los Derechos de Autor.

# I N D l C E

 $\ddot{\phantom{a}}$ 

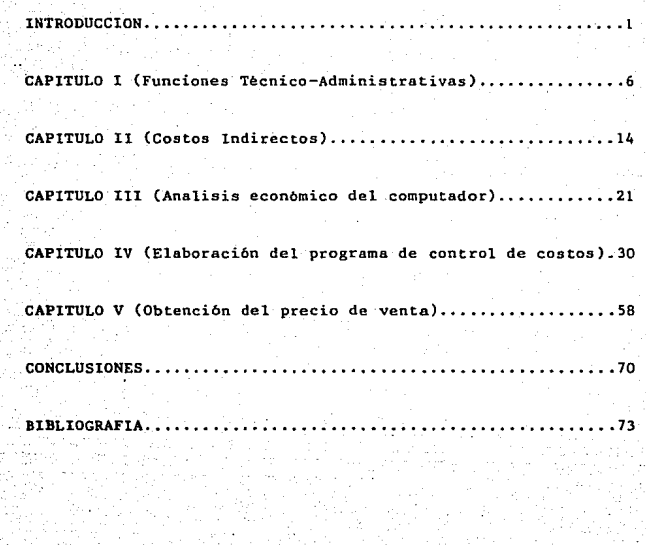

## 1 N T R o o u e e 1 o <sup>N</sup>

Es indudable que toda actividad humana tiene como fin la obtención de una utilidad. ya sea de carácter social o eco- n6mico¡ el caso de las empresas constructoras no es la excepción, por lo que cobra vital importancia la elaboración y el control de costos de producción como medida para salvaguardar la utilidad.

Sin embargo, el control Administrativo de una empresa constructora involucra la planeaci6n, supervisión y constante - revisión de la realidad de los procesos productivos con lo planeado originalmente. Para poder explicar mejor de que manera se da esto en la construción, atendamos al siguiente - esquema.

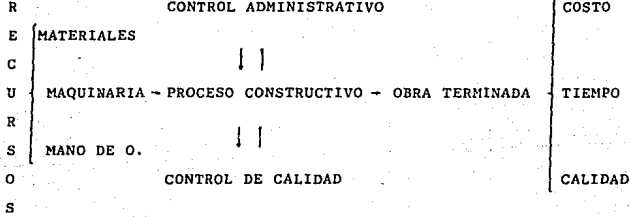

Como sabemos en todo proceso productivo (en este caso proceso constructivo) se trata, siempre, de aprovechar lo mejor posible los recursos disponibles. En el caso de la industria de la construcción, los recursos disponibles son los mate- riales, maquinaria y la mano de obra. Estos recursos concu- rren al proceso productivo en cantidad suficiente, oportunidad y calidad necesaria para lograr el desarrollo previsto -

- .1 -

de las actividades que lo forman, obteniendo así, la termi- nación de la obra dentro de ciertas características requeridas en cuanto a tiempo de ejecución, costo y calidad.

Ahora bien, para la realizaci6n de este proceso constructivo, se requiere de una fuerza intrínseca que coordine, optimice y dirija los esfuerzos de la empresa para la consecución de los objetivos. Esta fuereza intrínseca la conforma la administración de la empresa en particular, que se encarga de controlar y coordinar todos los esfuerzos individuales internos y externos para que el proceso constructivo sea realizado de acuerdo con lo planeado.

Se observa claramente que los controles administrativos se encargan principalmente, de que los avances de obra y gastos generados en el proceso productivo, estén acordes con los - programas y presupuestos originales, de esta manera, el término de la obra *se* podrá cumplir en tiempo, costo y calidad.

Por lo que respecta al control de calidad, se debe buscar que la terminación de la obra sea lo mas acorde posible al diseffo original, esto es, que el proceso constructivo cumpla con las características técnicas de resistencia, forma y calidad, con el doble propósito de salvaguardar el prestigio comercial de la empresa y cumplir con los principios éticos que todo profesionista de la construccion debe tener, asi -como garantizar el servicio y operación de la obra de inge- niería contruida.

Aunque es fácil distinguir dentro de la organización es- tructural de una empresa, para una obra determinada, su "área

- 2 -

de producción'' de su ºárea de control", podemos decir que - las relaciones entre una y otra son muy estrechas desde el punto de vista administrativo de la empresa.

De lo anterior podemos sacar en conclusión que el sistema de Administración de una empresa constructora es parte muy importante del éxito o fracaso económico de ésta, ya que este sistema administrativo se encarga de verificar, comparar <sup>y</sup>marcar desviaciones al proceso constructivo de una obra.

Así a lo largo de la ejecución de la obra se debe revisar (pensando como una administracion) que nuestro esfuerzo nos vaya llevando a la obra terminada tal y como la concebimos. Si algo falla, lo planeado no coincidirá con lo ejecutado <sup>y</sup> la empresa (como organización) se verá obligada a tomar las medidas necesarias para corregir esa falla.

No es dificil imaginar como es que una desviación entre lo ejecutado y lo planeado alteraría el programa y los costos del proceso constructivo, amenazando seriamente con reducir los margenes de utilidad.

Este tipo de problemas provoca que los sistemas administrativos de las empresas constructoras, consideren de pri-- mordial importancia el control de costos.

Los controles de costos se encargan de mantener éstos, lo más aproximado a un estandar, o dicho en otras palabras, el determinar "el porqué" de las diferencias entre "lo pensado y "lo realizado", analizar posibles causas y consecuencias para poder determinar o proponer posibles alternativas de -solución.

 $\mathbf{a}$ 

Para que estos controles sean de utilidad se debe de llevar un sistema interno de retroalimentación de información, esto se logra a través de una buena coordinación entre el área de producción y Administración por medio de reportes de avances de trabajo claros y fácilmente interpretables. Desafortunadamente, la necesidad de controlar los costos de las empresas constructoras, últimamente se ha agravado - debido a la gran inflación por la que pasa el país. Para ser mas claro al respecto, las variaciones continuas en los precios de los recursos básicos de construcción, provoca irremediablemente cambios significativos en los costos, así el -- costo de "lo planeado" variará con los gastos de "lo ejecu-tado", siendo esta una razón no imputable a la empresa constructora.

Afortunadamente, las empresas constructoras cuentan, hoy en día con el recurso de un escalamiento de costos. Pero, -entre otras cosas para poder solicitarlo es necesario que se demuestre que el volumen de la obra por ejecutar sobrepase un 5%,lo presupuestado. Esto obliga a que administrativamente dentro de la empresa, se actualicen constantemente los costos, labor adicional que reduce la capacidad de producción y supervisión si los recursos humanos se mantienen constantes.

De esta manera, se plantea en esta tesis, como alternativa de solución, la integración de un sistema de computación (microcomputadora), que se encargue del control de costos, y demostrar como incrementa la capacidad de producción, en cuanto al control de costos y programas, por medio de un ejemplo

- 4 -

práctico de la resolución de los problemas administrativos que tiene que afrontar una empresa constructora para ralizar un proceso constructivo, cuidando sus márgenes de utilidad.

## CAPITULO

Buscando cumplir con el objetivo del presente trabajo, en este capítulo se describirá el proceso administrativo de una empresa constructora de mediana capacidad, explicando, más tarde, de que manera contribuirá una microcomputadora, en el proceso y manejo de la información, en lo concerniente al control de costos.

Se pretende analizar las características funcionales de una empresa costructora ficticia, aunque su estructura organizacional y de operación, no dista mucho de la de una empresa real; se pretende con esto, mostrar que el adaptar un sistema computacional al trabajo administrativo de una empresa no es complicado y que una vez ya incluido, resulta muy ventajoso ya que puede usarse en otros muchos aspectos administrativos.

Comenzaremos, con la descripción de una empresa constructora, en lo sucesivo designada para fines prácticos "Castores S.A.", con las siguientes características:

La empresa desea dedicarse mas bien a trabajos de edificación, concretamente la construcción de viviendas. Para lograr este objetivo y conciente de la gran competencia que - existe en el mercado, tiene como políticas generales las siguientes:

1.- Hacerse de un prestigio comercial; para ello debe cuidar que sus clientes estén satisfechos con los trabajos realizados, lo que origina internamente, (dentro de la empresa) un estricto control de calidad y tiempo de ejecución.

2.- Tener gran competividad en el mercado por medio de sus precios, cuidando que estos sean justos y no exagerados, esto se logra con un sistema de control de costos adecuado a la --

- 6 -

administración.

J.- Congruente con sus políticas generales, la empresa se ha fijado como objetivo a corto plazo, la construcción por contrato a base de precios unitarios, un conjunto habitacional de interés social, consistente en 176 viviendas en un total de 136 lotes de un área promedio de 100 m2.

4.- Para el cumplimiento de su objetivo la empresa ha -- creado una estructura organizacional que se muestra y describe a continuación:

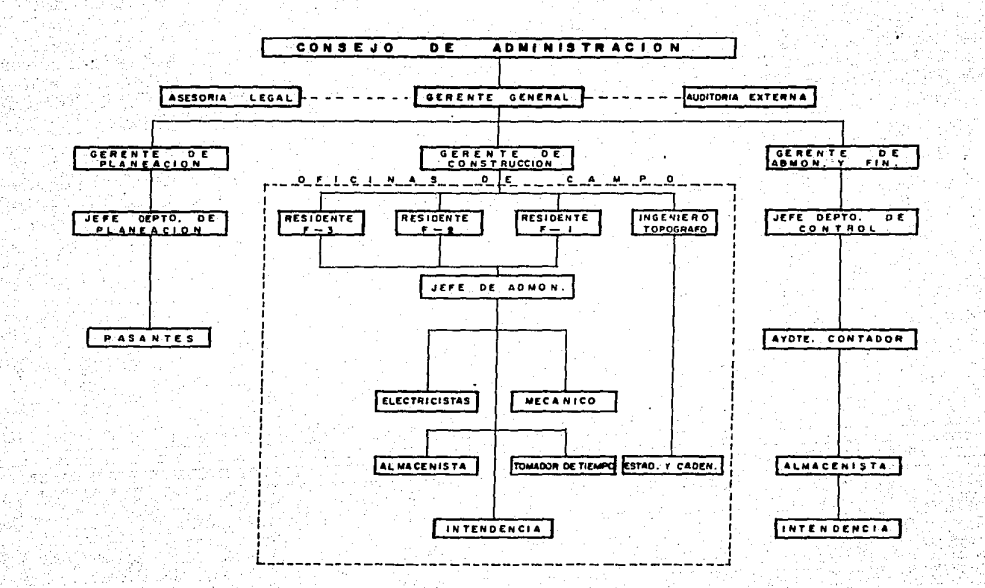

Para describir el funcionamiento interno de la empresa -constructora " CASTORES ", dividamos el organigrama en partes, describiendo la función que desempeña cada departamento y el personal que integra cada uno

CONSEJO DE ADMINISTRACION.- Por lo general lo integran un número determinado de Accionistas, este consejo se encarga de determinar las políticas generales, objetivos y metas; asi como, vigilar su cumplimiento y designar a la persona idónea para dirigir la empresa.

GERENTE GENERAL.- Es nombrado por el consejo de administraci6n y es la persona responsable del funcionamiento correcto de la empresa. Debe promover el trabajo mediante la contratación de obras asi como supervisar que estas se realicen sa- tisfactoriamente, para ello debe coordinar el flujo de la información dentro de la empresa, supervisar y evaluar los trabajos de planeaci6n, producción y control, y en su caso tomar las decisiones adecuadas para salvaguardar las utilidades proyectadas y no lesionar los intereses de la empresa ni contravenir sus políticas y objetivos. Este puesto generalmente esta ocupado por un profesionista ( lng. Civil) con amplia experiencia en construcción, capacidad administrativa, y magníficas relaciones humanas.

GERENTE DE PLANEACION.- Es la persona encargada de la promoción, programación y control de procesos constructivos. --Promueve en el sentido de que se encarga de elaborar y cuantificar los proyectos en función de los recursos y experien-

- 8 -

cia de la empresa (como elaborar propuestas para concursos, estimaciones de obras para asignación directa, procramas y diseño de procesos productivos, cálculos y dibujos estructurales y arquitectónicos) .Programa en el sentido de que planinifica los recursos con respecto a las necesidades para un periodo determinado de tiempo. Controla en la medida de que se retroalimente información (para ello debe establecer las condiciones) para que en el caso de desviaciones significativas entre lo propuesto y lo realizado proponga al Gerente General o al Gerente de Construcción alternativas de solución. Este puesto lo ocupa generalmente un profesionista (lng. Civil) con suficiente experiencia en costos, proyectos y pro gramación, tiene a su cargo el departamento de planeación.

GERENTE DE ADMINISTRACION.- Es la persona que se encarga de vigilar y supervisar los trabajos que desempeñen el Con tador, y su ayudante, también es su responsabilidad la selección y contratación del personal necesario, asi como vigilar de que se retengan y enteren, los impuestos y cuotas de los trabajadores, tales como Impuesto sobre la Renta, Seguro Social, Infonavit, Cuotas Sindicales, etc. Asi mismo, deberá proponer alternativas que optimicen el rendimiento de los valores e inversiones de la empresa y deberá también conocer las características del personal para lograr la mayor efi - ciencia en el trabajo que desempeñe.

Es necesario hacer notar que el buen desempeño del Gerente de Administración esta en razón directa del manejo de la información así como de su buena retroalimentación a las demás

- 9 -

partes de la empresa, por lo que la constructora "CASTORES s. A.", exige de este Gerente asi como de la oficina local un informe mensual de los gastos efectuados y de los avances logrados, para que de ésta <sup>1</sup>la información fluya a travéz del sistema.

GERENTE DE CONSTRUCClON.- Controla producción y avances de obra, vigila procedimientos constructivos, rendimientos, calidad de ejecución en obra, programa, relaciones con supervisión externa del cliente, uso de materiales y mano de obra, control de destajos, etc. La cantidad de gente dependiente de esta Gerencia esta en función del tamaño de la obra y del personal técnico que requiera. Para ello, la constructora ºCastores S.A." tiene designado a un ingeniero civil {superintendente) que a nivel local, determina la cantidad de personal necesario, de acuerdo al tamaño de la obra y a la dificultad técnica que presente; es responsable de los avances y de los rendimientos de obra; por lo general cuenta, para su apoyo, con una secretaria; y los residentes que sean necesarios según el número de frentes en los que se trabaje. Este su-periñtendente se encarga de proporcionar informes de avance de obra al Gerente de Construcción para que éste a su vez retroalimente la información de los rendimientos y de los avances obtenidos, al departamento de control y al de planeación. Esta persona (Superintendente) controla las nóminas del personal a su cargo; formula estimaciones y maneja un fondo de dinero (Caja chica), que sirve para pago de gastos menores extraordinarios 6 de emergencia que estén autorizados 'por el

 $-10$ 

#### Gerente de Construcción.

DEPARTAMENTO DE PLANEACION.- Cuenta con un Ingeniero Civil y dos pasantes que se encargan de los presupuestos de concursos, cálculos y dibujos estructurales y arquitectónicos, programación de obras, y quizás la más importante de ellas, la actualización de costos. Con la información aquí generada <sup>y</sup> con informes fidedignos (inventarios, rendimientos, etc.), se realizan las compras y se controla el almacén (previa --autorización del Gerente de Planeación).

DEPARTAMENTO DE CONTABlLlDAD.- Lo integran un contador <sup>y</sup> su ayudante, y se encargan de llevar libros, preparar balances, estados de resultados, nóminas, facturaciones, pago retención y entero de impuestos, cuentas corrientes, de clientes, proveedores, bancos, fondos de caja chica, registro y control de bienes, herramientas, maquinaria, materiales, etc.

De los estados Financieros que se generan en este depar-tamento se pueden obtener datos estadísticos muy útiles para el departamento de Planeaci6n.

ASESORIA LEGAL Y AUDITORIA EXTERNA.-Son dos departamentos que asesoran a la empresa *y* no intervienen directamente en su manejo (pago por igualas).

Aunque parece que la contructora "CASTORES S.A." es estable, últimamente ha tenido que afrontar una serie de problemas que le han ocasionado inestabilidades económicas más - específicamente en lo que se refiere al control de sus pre cios de mercado.

 $-11$  .

Con motivo de las constantes variaciones de los precios de los insumos básicos de contrucción. (precio de materiales, maquinaria y sueldos de personal administrativo y operativo) <sup>y</sup>fundamentalmente a la gran inflación por la que pasa ac - tualmente el país, la constructora "CASTORES S.A." ha tenido que aumentar el personal del departamento de planeaci6n, con el doble propósito de controlar los gastos de operación y - estimar en que momento el costo de la obra faltante de ejecutar tiene un aumento sustancial superior al 5 %, para ajustar los precios.

Sin embargo aunque se observa fácilmente que estos cambios alteran significativamente los costos indirectos (por el aumento de personal y otros gastos administrativos como papelería, teléfono pasajes etc.) esta carga adicional de trabajo hace que este departamento pierda tiempo básico, haciendo - informes, que podría utilizar, desarrollando más activida- des creativas, como nuevos proyectos, estudios de nuevos procesos productivos etc.

Además de los problemas anteriormente mencionados podríamos por último, ponderar desde un punto de vista humano, el trabajo que realiza este departamento es rutinario e implica la reestimacion de costos constantemente. Este recálculo de costos, corre el riesgo de ser inexacto y por lo mismo influir negativamente en la toma de decisiones.

El Gerente General buscando alternativas para la solución del problema encontró que lo más conveniente consistía en al manejo de costos por medio de una microcomputadora.

La funcion de la microcomputadora dentro de la empresa se-

- 12 -

#### ria la siguiente:

l.- Manejar 1os programas de obra (comparando los avances - logrados con los planeados). 2.- Actualizar costos

3.- Controlar los inventarios

4.- Manejar y producir las nóminas

5 .- Producir Estados Financieros y Contables

6.- Cálculos Estructurales.

7.- Proyecciones Estadísticas

8.- etc.

La introducción de este sistema (microcomputadora) alteraría el funcionamiento del sistema de administracion interna. Sin embargo se puede comprobar que el resultado seria muy satisfactorio sobre todo en lo que respecta a productividad.

Cabe hacer notar que la Gerencia General tiene dentro de sus objetivos, a mediano y largo plazo, incrementar la cantidad de obra en ejecución, contratando una mayor cantidad de conjuntos babitacionales similares, por lo que se piensa que el sistema de microcomputadoras puede reportar una facilidad para el crecimiento deseado.

13 -

### C A P T T U L O II

Una vez definida la estructura técnica-administrativa general de la constructora "Castores S.A.", (Capítulo I) se desglosarán los costos indirectos de la empresa, supo- n.iendo lo siguiente:

- A) La empresa tiene asignada un contrato, a precio alzado de una obra de edificaci6n, de 80 conceptos de trabajo, que consiste en la construcción de 176 viviendas de interés social.
- B) El procedimiento constructivo a utilizar, se basa en tres frentes de trabajo (Cimentación, Superestructura y Acabados), ejecutados cada uno por un Ingeniero Residente y supervisados por un Superintendente de Obra.

De esta manera, para desglosar los costos indirectos generados por la oficina central y la oficina de campo de la constructora "Castores S.A.", dividiremos el análisis en cinco partes:

- 1, Gastos técnicos y administrativos (honorarios y sueldos del personal).
- 2.- Alquileres y/6 depreciaciones (gastos por concepto de bienes inmuebles, mobiliario y servicios necesarios para el buen desempeño de las funciones ejecutivas, técnicas y administrativas del personal de la empresa). 3.- Obligaciones y Seguros (gastos y obligaciones para la
	- operaci6n de una empresa, y convenientes para la dilución de riesgos).

4.- Materiales de Consumo (combustibles, lubricantes, pape-

 $-14 -$ 

leria, gastos de representación, etc.).

5.- Gastos de Capacitación y Promoción (regalos anuales <sup>n</sup> clientes y favorecedores, cursos de capacitación a -- obreros y empleados, honorarios extraordinarios con base en la productividad, etc.).

GASTOS TECNICOS Y ADMINISTRATIVOS ( Costo mensual )

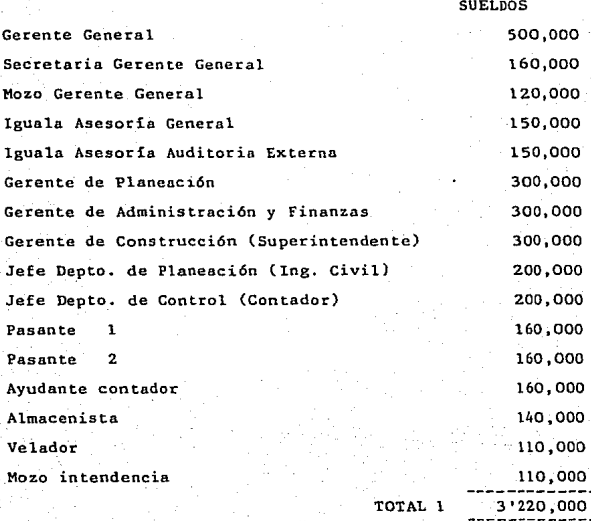

 $-15$ 

# ALQUILERES Y/O DEPREC1AC10NES

RENTAS

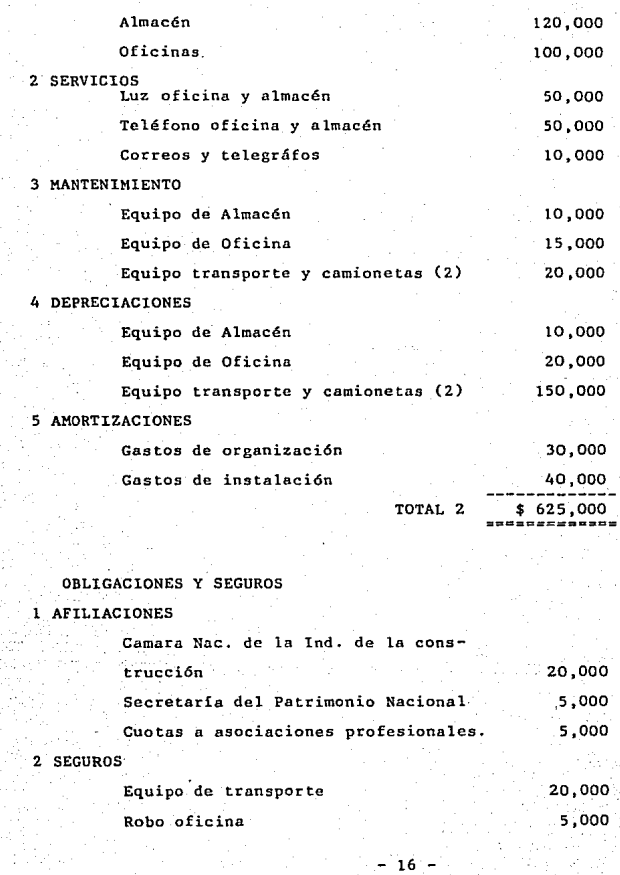

**Incendio oficina** 

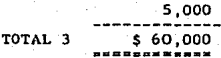

MATERIALES DE CONSUMO

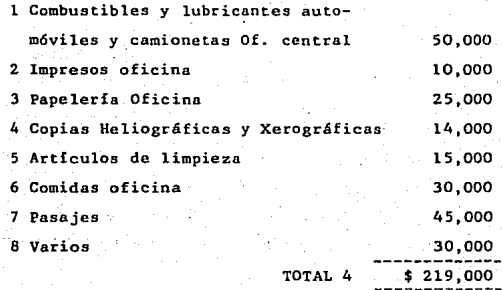

# CAPACITACION Y PROMOCION

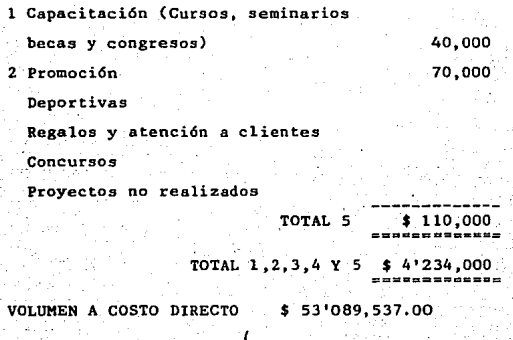

- 17 -

RELACION DE INDIRECTOS DE OFICINA \$4'234,000 INDIRECTOS DE OFICINA 4'234,000/53'089,537 • 7.975~

# OFICINA DE CAMPO

# GASTOS TECNICOS Y ADMINISTRATIVOS (COSTO MENSUAL)

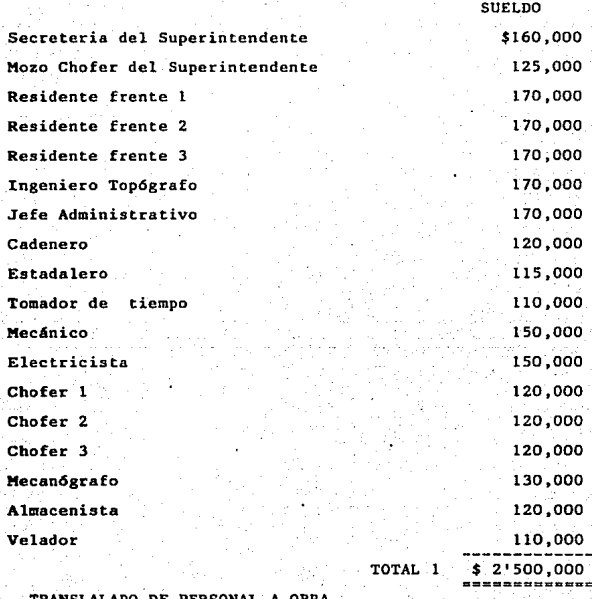

TRANSLALADO DE PERSONAL A OBRA **Viajes de Superintendente** 

\$120,000

- IS -

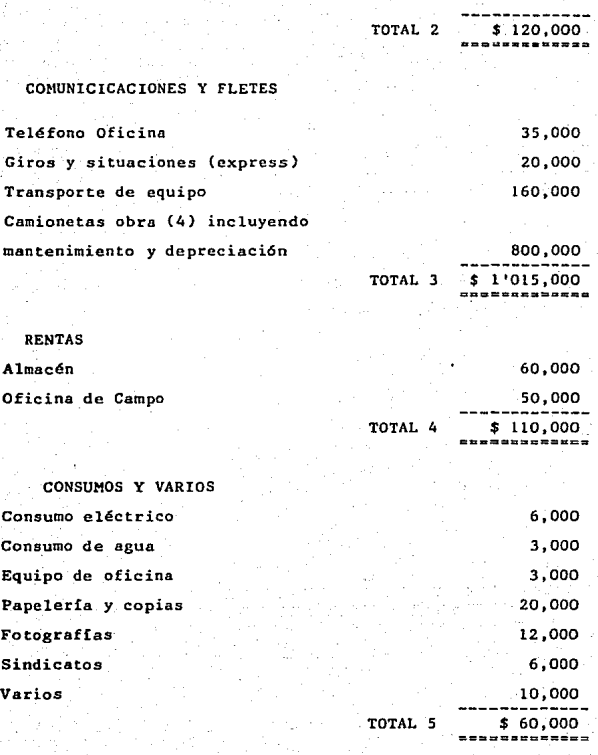

TOTAL DE GASTOS DE CAMPO 1,2,3,4 Y 5 \$ 3'805,000  $Z$  DE INDIRECTOS DE CAMPO = GASTO DE CAMPO / C.D.M.  $-19$ 

COSTO DIRECTO MENSUAL (C.D.M.) = \$ 53'089,000 3 DE INDIRECTOS DE CAMPO= 7.1673

<sup>~</sup>DE INDIRECTOS OFICINAS CENTRAL Y DE CAMPO  $7.975 + 7.167 = 15.142$  %

**NOTA: El volumen a costo directo mensual se ob-- tiene en el programa de control de costos del Capitulo** IV.

## CAPITULO III

### ANALISIS ECONOMMICO DEL COMPUTADOR

Se analizarán por separado dos opciones, planteadas desde el punto de vista de una empresa constructora, que resuelvan el problema de actualización de precios unitarios; las opciones son:

- a) La contratación de nuevo personal que se encargue de actualizar los precios unitarios en un lapso de tiempo no mayor de una semana.
- b) Adquirir equipo de computación que se encargue de actualizar los precios unitarios.

Ambas opciones están limitadas a un número determinado de conceptos en función de su costo de operación. Esto es. la opción A se encuentra limitada por el tiempo de re-estimación de los diferentes conceptos que maneje la empresa, y no debe ser mayor de una semana. Esto lógicamente presupone diferentes costos en función del número de conceptos que se tengan que re-evaluar; La opción B se encuentra limitada a las ca- racterísticas paricula~es del equipo de computación, así como el programa que maneje. Sin embargo, se analizará esta - opción considerando que el equipo tiene capacidad de operar <sup>y</sup>actualizar 5000 conceptos de obra.

O P C l O N A

Se analizará para el caso de contratación de una persona. pretendiendo tomar como base este análisis en el ca.so de que *se* requieran más personas.

SUELDO SUELDO CON PRESTACIONES 46% 130,000 190,000

- 21 -

## 2 MOBILIARIO NECESARIO POR PERSONA

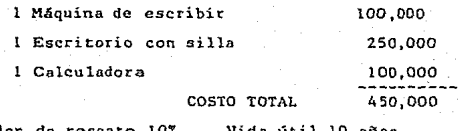

Valor de rescate 10% Vida útil 10 años Cargo por amortización mensual:

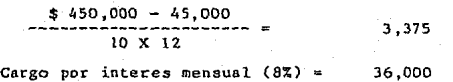

39,375

# 3 CONSUMOS BASICOS

3.1 ESPACIO. - Se considera que la renta mensual de un metro cuadrado es de \$1.000 y que el espacio nece-sario para una persona con su mobiliario es 2.5 M2.

### $2.5 \times 1,000 = $2,500$

3.2 ENERGlA ELECTRlCA.- El consumo necesario para que una persona trabaje, con el alumbrado apropiado, así como para su calculador (consumo horario), es de 130 Watts a un precio de \$30 KW/HORA. HORAS DE TRAABAJO AL MES

20 Días entre semana por mes de 8 horas ~ 160 horas 5 Sábados de 5 horas cada uno  $= 25$  horas

185 horas

130 X 185 =  $24,050$  Watts por hora al mes  $24.05 \times 30 = 5722$  / mes

3.3 PAPELERlA.- Necesaria para la evaluación de costos

- 22 -

incluye: Lápices, plumas, papel, engrapadoras, cinta para máquina de escribir, etc. TOTAL • \$ 5,000

# O P C l O N B

1 SUELDO MAS PRESTACIONES \$ 190,000 2 MOBILIARIO (INCLUYE EQUIPO COMPUTADOR) Microcomputadora PC X T mod. CDM-H  $-Memoria$  RAM de  $640$  KB -Disco flexible de 360 KD -Disco duro de 20 MB -Interfase serial/paralelo -Monitor monocromatico de 12" -Teclado separable -Cinco slots de expansión IBM PC TOTAL DLS. = 3,515 Impresora marca ATI mod. 2-1550 TOTAL DLS. = 649 Sistema de energía ininterrumpida (con reserva de 30 minutos) TOTAL DLS. <sup>~</sup> 1,000 s;164 Paridad del dólar (Enero de 1987) =  $$1,076$  X l dólar Equipo de computaci6n \$ 5'556,464  $\tilde{\phantom{a}}$ Escritorio con silla 250,000

\$ 5 '606,464

Vida útil 10 aftos

Valor de rescate 10%

- 23 -

**Cargo por Amortización mensual** 

 $$5'5'806,464 - 580,646$ 12 X 10 \$ 43,548

**Cargo por intereses (8'%)** 

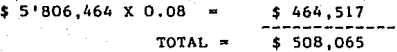

ESPACIO = 2.5 X 1000 = \$ 2,500

ENERGIA ELECTR1CA

- **Alumbrado y Equipo de Computación 380 Watts** 

**380** W~tts **/ Hora X 185 Horas / Mes** ~ **70,300** 

70.3 KW - Mes X \$ 30 / Mes = \$ 2,109

**PAPELERIA.- Considerando: Papel y cintas especiales para impresora, etc.** 

 $TOTAL = $ 8.000$ 

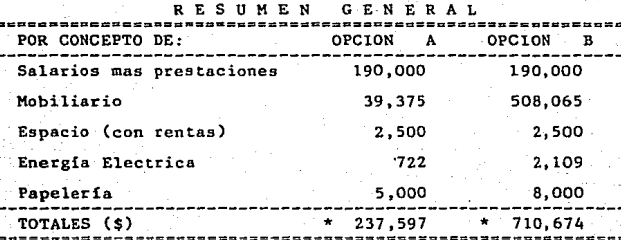

\* **Cantidades totales mensuales** 

Ahora bien, suponiendo que los precios unitarios de los conceptos de obra sufren cambios importantes al incrementarse los precios de los materiales, salarios y equipo (situa- ción muY común actualmente), y que dichos precios requieren una constante actualización, que en esta empresa, refleje las variaciones que han ocarrido con respecto a los planeados, en un término de tiempo no superior a un semana de trabajo - (de re-estimación de costos), de manera que las decisiones correctivas sean oportunas y adecuadas, y no se incrementen al costo por ser decisiones atrasadas.

A continuación se muestran unas tablas que reflejan en - que momento la OPCION A y la OPCION B se equilibrarian tomando en cuenta las siguientes consideraciones:

- a) Dado de que se requiere que las decisiones sean oportunas, la actualización de los costos deberá hacerse en un plazo de tiempo no mayor de una semana (46 horas)
- b) Se manejan diferentes rendimientos del personal, en función de la eficiencia que tenga para cotizar y recalcular un concepto de obra (25, 20 y 15 minutos).
- c) A partir del número de conceptos, y del tiempo necesa- rio para recalcularlos, se estima el personal que se requiere para ejecutarlos antes de 46 horas.
- d) Con el personal necesario se determina el incremento de la OPClON A (en función de que se hace necesario cu- brir más salarios, mobiliario, etc.).

- 25 ·-

COSTO DE OPCION A POR SEMANA Y POR PERSONA

237,597 I MES X MES/ 185 HORAS X 46 HORAS SEMANA•

 $-$  \$ 59,078

COSTO DE OPClON B POR SEMANA

 $$710,674$  / MES X MES / 185 HORAS X 46 HORAS SEMANA  $\sim$ 

 $=$  \$ 176,708

# PARA UNA **EFICIENCIA** DE RECALCULO DE UN CONCEPTO

# EN 15 MINUTOS

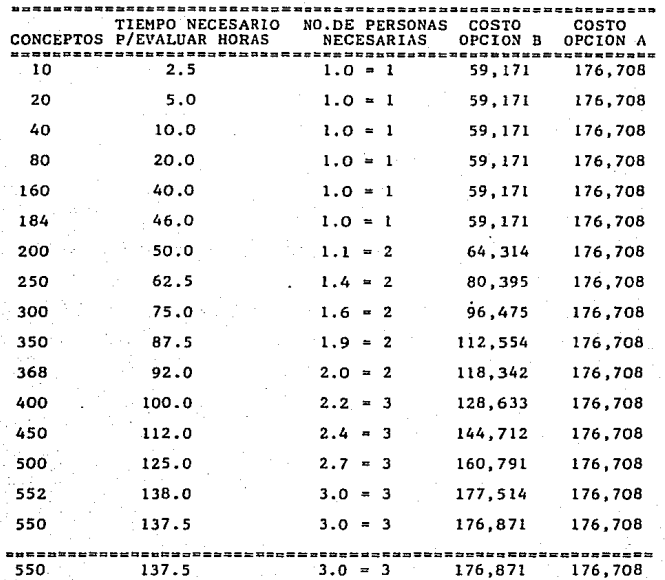

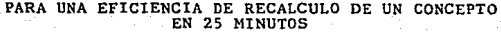

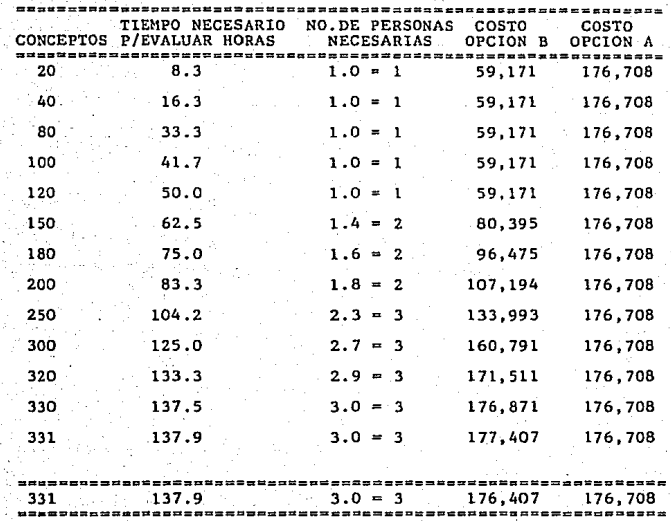

ithe Control Control<br>Control Control Control<br>Control Control Control

Este análisis no contempla las ventajas adicionales que se podrían obtener al disminuir las horas-hombre necesarias para realizar otras tareas dentro de la empresa como: Manejo de nóminas, Control de inventarios de almacén, cálculo de -estructuras, etc. Si se hubiesen considerado, dentro de este análisis los gastos en horas-hombre que pudiese ahorrar el microcomputador, al auxiliar en las tareas Técnico-Adminis- trativas de la empresa, y los gastos que, tal vez, se gene-rasen por errores humanos (al ser el recalculo de conceptos una tarea rutinaria con determinado riesgo), que distorsio- nase la información y cause fallas en la toma de decisiones, se determinarla que el número de conceptos en los cuales se equilibrarían los costos de las Opciones A y B, para una -efeciencia de 15 minutos ( de recálculo de un concepto de obra), habría sido .inferior a los 200 conceptos y por lo tanto se justificaría el costo de la Opción B con el que generase una persona en la Opción A.

Ahora bien, el conjunto habitacional, que se pretende construir, comprende 80 conceptos de obra, por lo que el punto de equilibrio *se* lograría, para cuando se tuvierán en cons- truccion 2 *6* 3 conjuntos similares; lo cual es una meta a corto plazo. Por otra parte, se'puede observar que la capacidad administrativa de la empresa, con la inclusión del micro computador en cuanto al volumen de trabajo esta muy sobrada. razón por la cual, la justificación del microcomputador, no se da tan solo en términos de efectividad y volumen de trabajo, sino también, en términos de la proyección de las metas a largo plazo de la empresa.

- 29 -

#### C A P I T U L O I V

# ELABORACION DEL PROGRAMA DE CONTROL DE COSTOS

Las empresas constructoras actualmente disponen de varios medios para poder generar y procesar informacion útil que - optimice el funcionamiento de estas *y* poder así, lograr, y en algunos casos superar, los objetivos empresariales.

Uno de estos medios lo constituye básicamente los sistemas computacionales. Sin embargo, una computadora (microcomputadora haciendo referencia al títu1o de la tésis, y entendiendo a los microcomputadores como computadores personales de - ·menor capacidad técnica), es en si, una herramienta de tra- bajo para el proceso de la información. Por lo que se hace necesario establecer que un computador no es inteligente: es rápido, idiota y seguidor de reglas. Rápido porque trabajo. a velocidades electrónicas; seguidor de reglas porque necesita que se den completas y muy detalladas instrucciones para que pueda realizar incluso las tareas mas sencillas; idiota porque seguirá, sin duda alguna, las instrucciones, incluso ---'cuando sea·evidente para nosotros que no tienen ningún· sen- tido. De esta manera un computador puede hacer mucho más rápido operaciones rutinarias sin cansarse o aburrirse.

Por tal raz6n, al considerar al microcomputador como una herramienta de trabajo, Corresponde al ingeniero o encargado del proceso de la información, establecer la secuencia de -pasos necesarios, de la manera mas simple, para que el microcomputador reconozca determinada rutina de trabajo y arroje resultados oportunos, confiables y fáciles de interpretar que sean de alguna utilidad en la toma de decisiones.

- 30 -

 $A$  la rutina de trabajo o secuencia de pasos sencillos  $a$ seguir se le denomina programa en el argot de la computación.

Ahora bien la elaboración de programas de computación involucra el manejo de varios conocimientos *6* al menos de dos disciplinas por ejemplo. En el caso de un programa de con- tabilidad serian: la que se refiera al manejo de conocimientos relacionados con la computación propias de un programa- dar y la que se refiera al manejo de los conocimientos relacionados con la contabilidad y que son propias de un contn- dor. De esta manera se estaría en condiciones de obtener programas con características específicas en cuanto al método 6 forma en que se procese la información.

No obstante lo dicho anteriormente, se pueden obtener programas que faciliten el proceso de la información dentro de una empresa constructor& de tres formas distintas:

a) La primera opción sería aquella que consiste en formar un grupo de especialistas de varias disciplinas que puedan crear un programa especial, que resuelva las necesidades de proceso de información, para las características particulares de organización y funcionamiento de una empresa cons- tructora. Este tipo de solución resulta muy costoso y confuso, en la medida de que los resultados obtenidos, no suelen ser muy claros por la diversidad de información de entrada que se maneja.

b) La segunda opción consistiría en adquirir (del mercado libre de productos de computación) un programa relacionado con 1a actividad o actividades de las cuales se requiera un manejo más actualizado de información por medio de la

- 31 -

computadora. Este tipo de solución puede no ser muy adecuado en la medida de que el programa no fue pensado para satisfacer necesidades de manejo de información particulares.

e) La tercera opción y quizas la mas viable, en cuanto a costo, manejo y clasificación de información, y solución para necesidades particulares, seria aquella de aprovechar uno de los varios "programas de aplicación" que ofrecen las compa~ias productoras de equipo de computación y que a groso modo ofrecen las siguientes ventajas.

Son programas que no requieren algun tipo de formación en especial, ya que la información que son capaces de alma- cenar y procesar, no necesita introducirsele por medio de -una secuencia de pasos preestablecidos concernientes con la operación del microcomputador, sino que simplemente se gla la información en la manera que se quiera manejar, mc-- tiendola como datos al computador, de la misma manera como se hace en una máquina eléctrica, ya que el microcomputador \ dispone de un teclado similar. Esto quedará claro más adelate cuando se explique como se creó un programa (o subprograma mas propiamente dicho) de control de costos aprovechando uno de estos "programas de aplicacion".

Como ya se hizo referencia anteriormente, existen en la actualidad, disponibles en el mercado, varias marcas productoras de microcomputadoras que a su vez han desarrollado diferentes "programas de aplicacion". La diferencia que pudiera existir entre entre estas compañías productoras, en términos prácticos, se encuentra en la compatibilidad que pue- den tener con sus equipos perifericos, esto es, por ejem--

- 32 -
plo, que las impresoras, terminales, lectoras de disco, graficadoras, etc. (periféricos) de una marca en particular --sean compatibles (que puedan operar o funcionar correctamente), con el equipo periférico de otra marca o modelo. Así -por ejemplo se sabe que los sistemas de la 1.B.M. y la Hew- lett Packard (H.P.) son compatibles entre sí, mientras que los sistemas de la Apple son más exclusivos y por lo tanto menos comerciales. El "programa de aplicacion" que se utilizó para hacer el programa de control de costos, descrito mas adelante, comercialmente es conocido como VISI/CALC, paro - sistemas de la I.B.M. *y* la H.P. como LOTUS;, y. para la Apple SPREADSHEET. Aunque tienen para manejo instrucciones que pueden diferir (como para realizar operciones, hacer archi-vos de datos, etc.), en general ofrecen las mismas ventajas ya que la información se procesa igual.

plo, que las impresoras, terminales, lectoras de disco, graficadoras, etc. (periféricos) de una marca en particular -- sean compatibles (que puedan operar o funcionar correctamente), con el equipo periférico de otra marca o modelo. Así -por ejemplo se sabe que los sistemas de la t.B.M. y la Hew- lett Packard (R.P.) son compatibles entre sí, mientras que los sistemas de la Apple son más exclusivos y por lo tanto menos comerciales. El "programa de aplicacion" que se utilizó para hacer el programa de control de costos, descrito mas adelante, comercialmente es conocido como VISl/CALC, para - sistemas de la I.B.M. y la R.P. como LOTUS;, y. para la Apple SPREADSHEET. Aunque tienen para manejo instrucciones que pueden diferir (como para realizar operciones, hacer archi-vos de datos, etc.), en general ofrecen las mismas ventajas . ya que la información se procesa igual.

## EL PROGRAMA

Coménzando con las características del equipo computacional que se,utiliz6: se trata de una microcomputadora Apple lle de 650 KD (Kilo-bytes, capacidad de memoria, cada byte corresponde mas o menos con un caracter; esta memoria es suceptible de modificarse para aumentar su capacidad), una impresora con capacidad para imprimir 132 caracteres horizon- talmente, una unidad de almacenamiento externo (drive, lec y graba información en discos flexibles, ''floppy disk'' con capacidad para almacenar aproximadamente 130 KB de información).

El programa de aplicación que se utiliza se conoce con el nombre de "SPREADSHEET" (hoja desparramada), este programa consiste básicamente en una hoja tabuladora que consta de 1000 renglones numerados del 1 al 999, y de 256 columnas denotadas por letras, de la A a la Z, de la AA a la *AZ,* de la BA a la BZ, y asi sucesivamente hasta la DW. El cruce de un ' renglón con una columna se denomina celda, cada celda, esta  $identificada$  por la letra(s) de la columna y el número del rengl6n en que *se.* encuentra, estableciendo así, un sistema coordenado de referencia.

Las celdas (en su version original) disponen de lugar para nueve caracteres (suceptible de modificarse el ancho de la columna por medio de instrucciones especiales, sencillas de seguir con el manual del programa), estos caracteres pueden ser alfabeticos para designar títulos, leyendas, nombres,

etc. o números para designar cantidades. La forma en que se escriben estos datos dentro de la hoja tabulada es sencilla, el programa tiene un "cursor'' que ilumina la celda que tra- baja, una vez iluminada la celda se escribe lo que se desee (ya sea información númerica o alfabctica por medio del te- clado) y se fija o edita ya sea presionando la tecla ''return'' o moviendo el cursor a otra localización por medio de unas flechas que aparecen en el teclado.

El modo en que se acomodo la información necesaria para el programa o subprograma de control de costos fue el siguiente: 1.- Se formó la matriz de materiales utilizando tres co- lumnas  $(A, B, y, C)$ , a la primera columna correspondian los --nombres de .los materiales; la segunda, a la unidad en que se manejan (metro, kilo, litro, pza.,etc.) y la tercera al precio por unidad de dicho material.

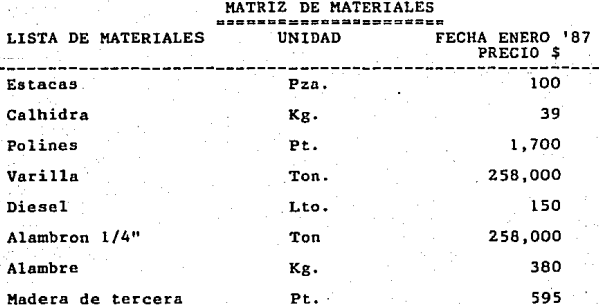

Etcetera, hasta completar una lista de 154 productos di--

- 35 -

ferentes, el usuario veria en su monitor lo siguiente:

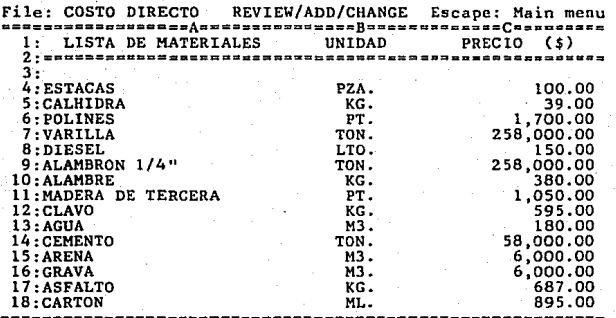

Al (Label) LISTA DE MATERIALES

**Type entry or use & commands** 

### &-? **far llelp**

**2.- En las columnas Q y R se form6 la matriz de jornales** - **(por conceptos relativas a la mano de obra). Así la co-- lumna Q** *se* **refiere al tipo de especialidad (Albañil, maestro, yescro,carpintcro, etc.) y la columna Ralos salarios diarios que perciben.** 

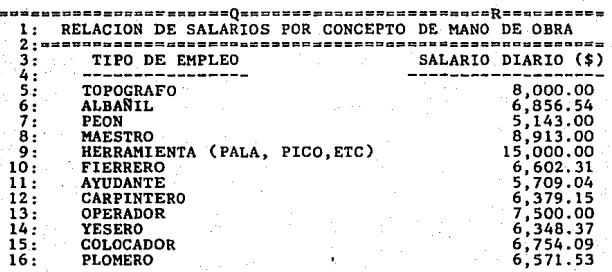

. 36

3.- A continuación se procede a calcular y formar. dentro del programa, todos los conceptos de obra necesarios (en este caso se trataba de la construcción de 176 casas de - interés social, integradas en 80 conceptos de obra), para evaluar.sus precios unitarios de la manera siguiente: Utilizando las columnas l,J,K,L,M,N, se describían las características generales de cada concepto. Abajo en 1as columnas l y J, se definían en cada renglón, los materiales, mano de obra y equipo necesarios para el concepto; en la columna K, en el renglón correspondiente, se pone una cantidad fija, de la cantidad necesaria de material, mano de obra y equipo para producir una unidad del con- cepto (ML, M2, M3, PZA. etc. según el concépto); En la columna L se designa la unidad de material o mano de obra requerida: La columna M se refiere a los precios por --unidad de dicho material, sólo que aquí, no se coloca el precio directamente, sino que se toma como referencia de la matriz de materiales, de mano de obra, o de un concepto que previamente ya haya sido evaluado (como en el caso de concretos de diferentes resistencias, andamios, costos de revolvedora y vibrador,etc.)j La columna N es el re- sultado de multiplicar el mismo reng16n de la cantidad de la. columna K por la de la columna M. Finalmente, se suman dentro de·la columna los importes de los diferentes elementos, tanto de materiales, mano de obra y equipo, que forman el concepto.

Las siguientes tablas, muestran como quedar6n referidos los conceptos deritro del programa con dos formatos.

- 37 -

**File: COSTO ·DIRECTO REVIEW/ADD/CHANGE Escape: Main mcnu** ==•=== == I = === ====J = ==·= = ===K= • = • = = = L= = = = ==M = = = • = • • •= = N = • = • = **1:1.1.1 Trazo y nivelaci6n de terreno para desplante de 2:la vivienda, estableciendo ejes, pasos de referencia** - **3:incluye: crucetas estacas hilos y mojoneras.** 

4:

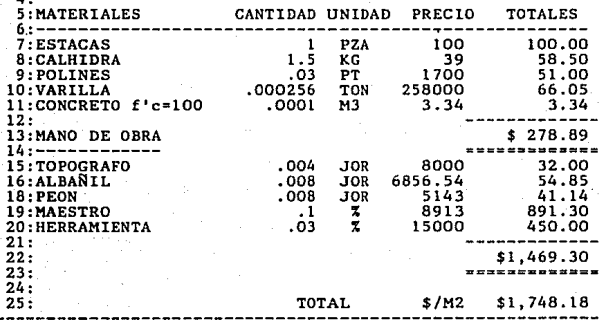

**File: COSTO DIRECTO REVIEW/ADD/CHANGE Escape: Main menu** ========I========J========K~======L======M==========N===~= **1:1.1.l Trazo y nivelaci6n de terreno para desplante de 2:la vivienda, estableciendo ejes, pasos de referencia** - **3:incluye: crucetas estacas hilos** *y* **mojoneras.**  4:

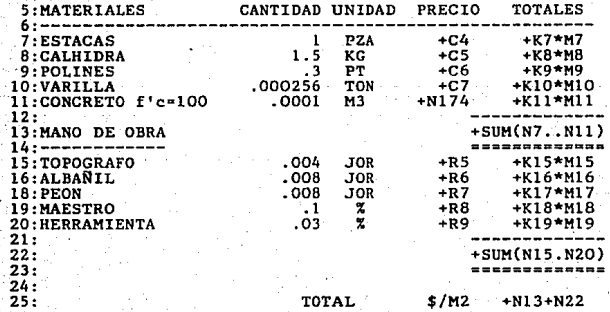

- 38 -

**De esta manera, en el momento en que varían los precios de los insumos básicos de producción (materiales, mano de obra y equipo. simplemente ajustando los precios de mercado de estos (columna C de matriz de materiales y R de la ma- triz de mano de obra), el programa actualizará, por sí** - **mismo, los precios unitarios; ya que al cambiar las can- tidades en la columna C y R, un instante después cambiarán las de la columna M, luego recalcularía la columna** N y - **obtener así, el precio unitario actualizado.** 

**A continuación se muestra el resumen final por concepto que integran el Costo Directo total de la obra, y dos ta- blas de evaluación final de los 80 conceptos de obra, integradas con precios (en sus insumos básicos de producción), de Enero de 1987 y Septiembre de 1988 <sup>1</sup>donde se manifiesta la eficiencia del programa.** 

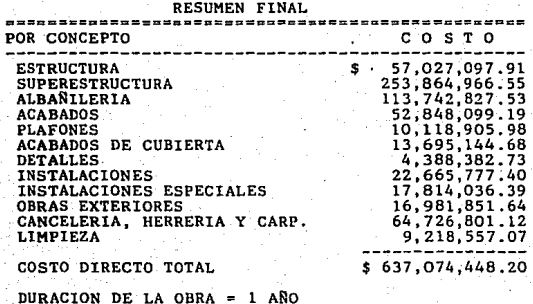

VOLUMEN A COSTO DIRECTO MENSUAL=\$ 53,089,537.35

- 39 -

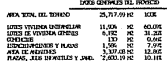

 $\frac{1}{2}$ 

PRECIOS A ENERO DE 1987

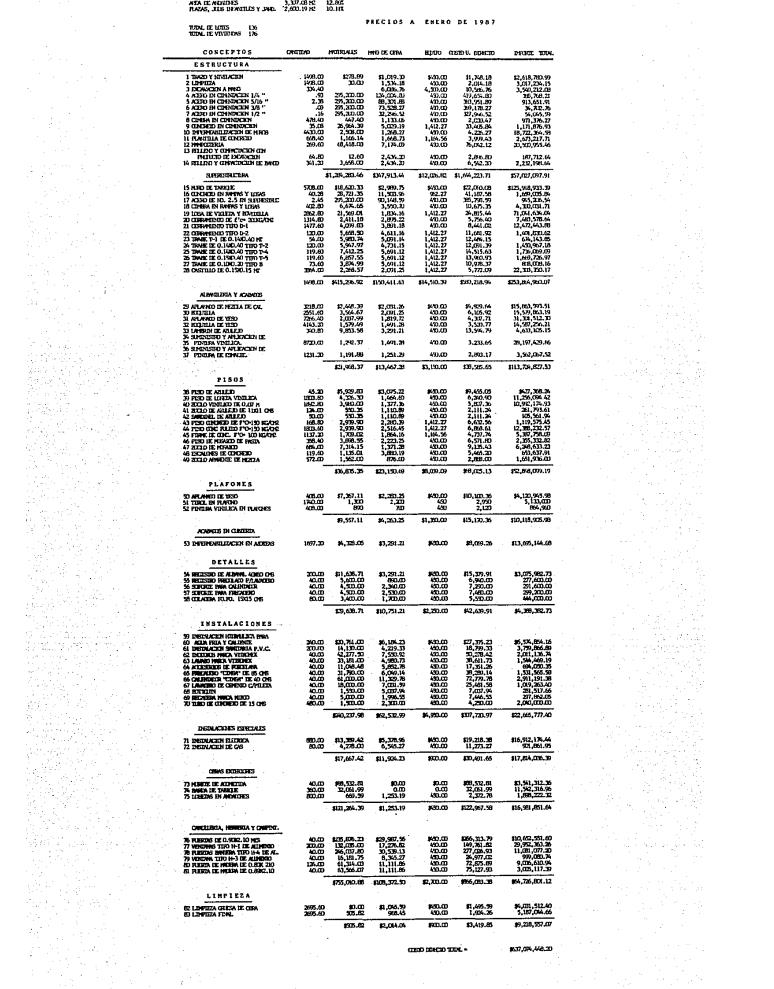

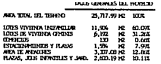

 $1704, 174, 1733$   $176$ 

**PRECIOS A SEPTLEMBRE DE 1988** 

 $\sim$ 

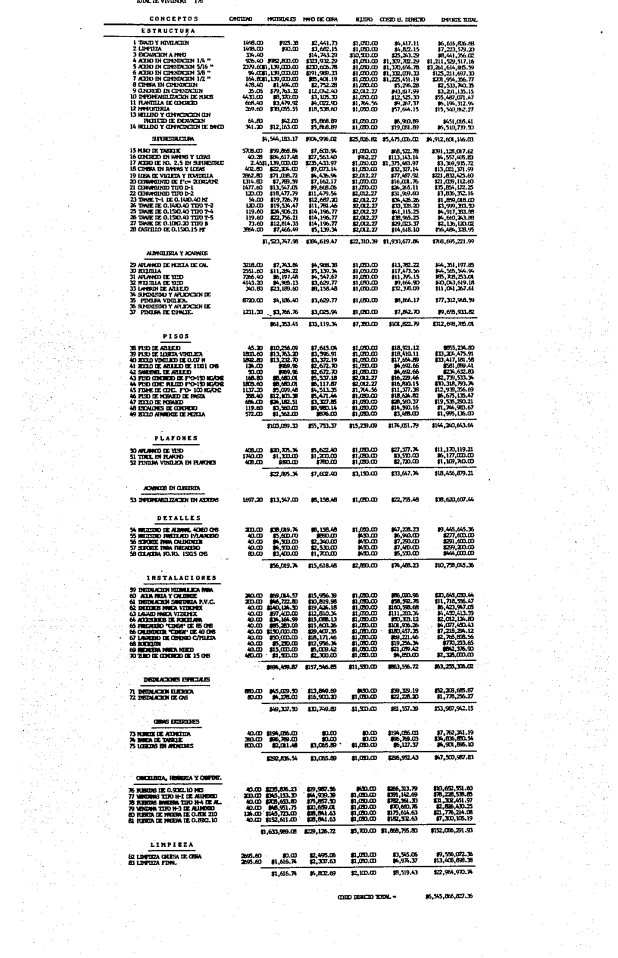

 $(6, 35, 04, 02.36)$  $0000$  (SMCM)  $200\%$  -

EJEMPLOS DE EVALUACION DE CONCEPTOS (ESTRUCTURA, SUPERESTRUC-TURA Y ALBAÑILERIA = 70 % DEL C.D.

### ESTRUCTURA (Conceptos)

1.1.1 Trazo y nivelación de terreno para desplante de la vi--<br>vienda estableciendo ejes, pasos de referencia definitivos, -<br>incluye: crucetas, estacas, hilos y mojoneras.

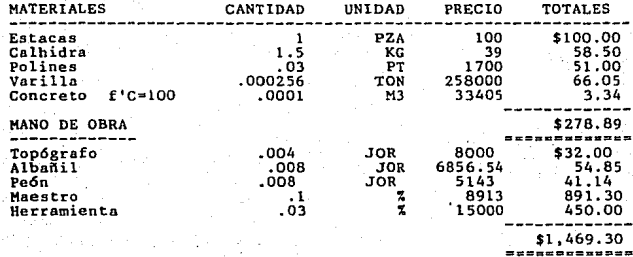

TOTAL

 $s/m2$ \$1,748.18 ...........

1.1.4 Limpieza del terreno a mano, incluye retiro del material a 40 metros, heramienta y mano de obra.

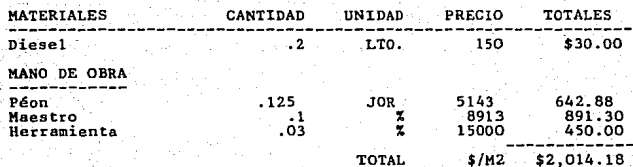

1.2.1.1. Excavación a mano en cepa de cimentación de 0.00 a -<br>2.00 mts. material 1, 11 y 111 incluyendo retiro de material<br>4.00 mts. afine de fondo y taludes, material medido en banco.

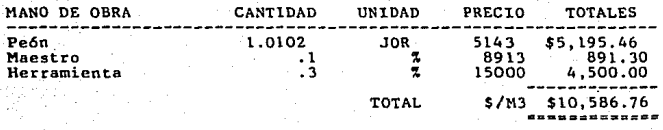

1.2.18. Suministro habilitado y armado de acero de refuerzo en cimentación de 1/4", f'y= 2,530 kg/cm<br>cimentación de 1/4", f'y= 2,530 kg/cm2, incluye: alambre, an--<br>claje, ganchos, traslapes,desperdicios, acarreos y fletes.

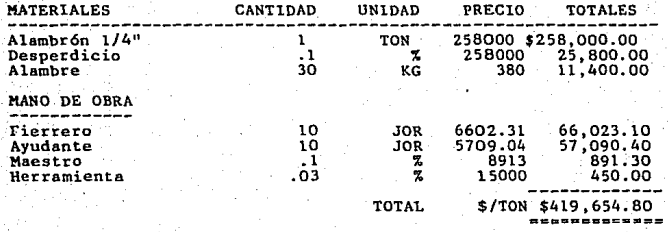

1.2.19. Suministro habilitado y armado de acero de refuerzo en<br>cimentación de 5/16", f'y= 4,000 kg/cm2, incluye: alambre, an-<br>claje, ganchos, traslapes,desperdicios, acarreos y fletes.

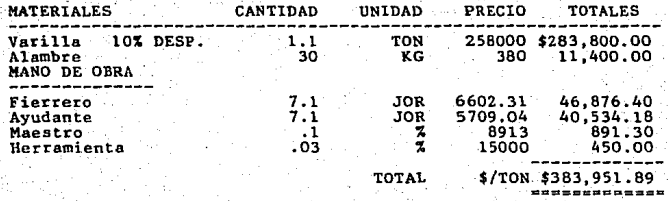

 $-41$ 

**1.2.20. Suministro habilitado y armado de acero de refuerzo en cimentación de 3/8 11 1 f'y= 4,000 kg/cm2, incluye: alambre, an- claje, ·ganchos, traslapes,desperdicios, acarreos y fletes.** 

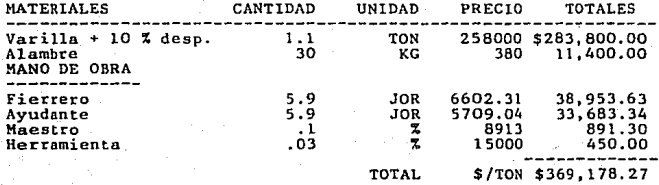

1.2.21. Suministro habilitado y armado de acero de refuerzo en<br>cimentación 1 / 2 ", fly= 4,000 kg/cm2, incluye: alambre, an-<br>claje, ganchos, traslapes,desperdicios, acarreos y fletes.

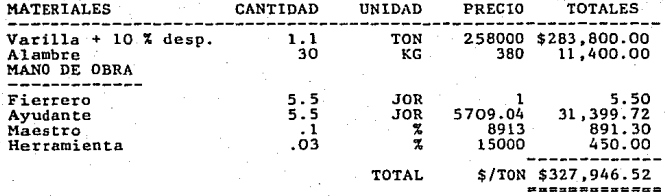

**1.2..2.8. Cimbra común en cimentación, incluye: material habili tado mediado par superficie de contacto en fronteras de lozas** - **de cimentación.** 

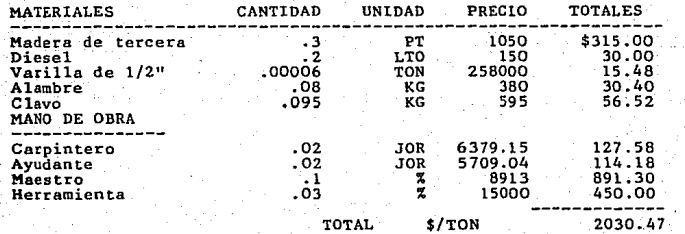

1.2.35. Concreto premezclado para cimentación hecho en obra co<br>f'c= 150 kg/cm2, revenimiento normal, T.M.A. 19 mm incluye: ma-<br>terial, vibrado, durado, artesas, tendidos, material para mues-<br>tras, desperdicios y mano de ob

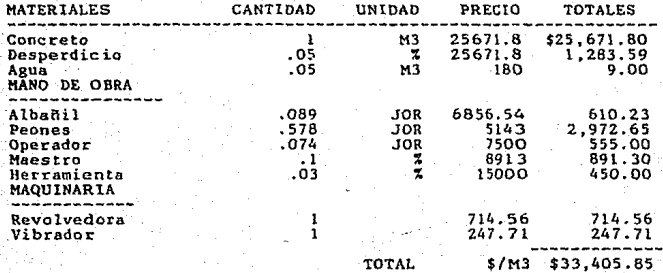

**Concreto hecho en obra de diferentes resistencias nominales revenimientos normales** *y* **un T.M.A de 19 mm** 

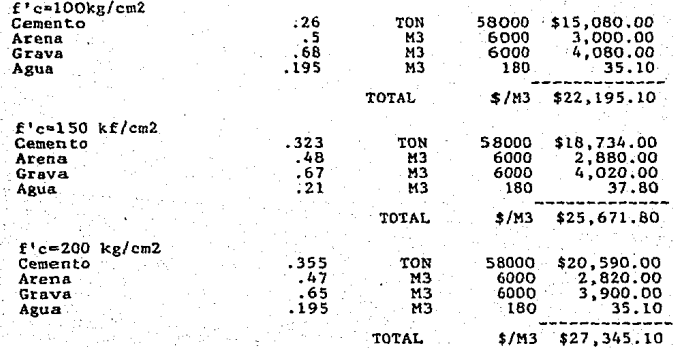

- 43 -

1.2.37. Impermeabilización para desplante de muros de 15 cms de ancho, a base de emultex 500, carton arenado, incluye: limpieza de emultex 500, carton arenado, incluye: limpieza reeos y retiro de material sobrante de limpi

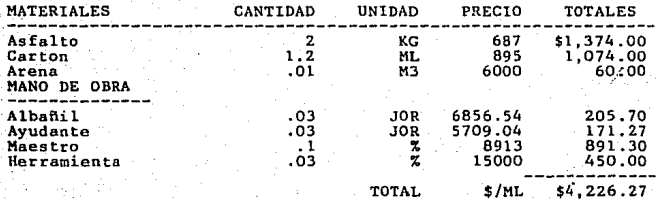

**1.2.41 Plantilla de concreto pobre hecho en obra de f'c = 100 kg/cm2 de 5 eros de espesor, incluye: Material, herramienta, ma- no de obra y equipo.** 

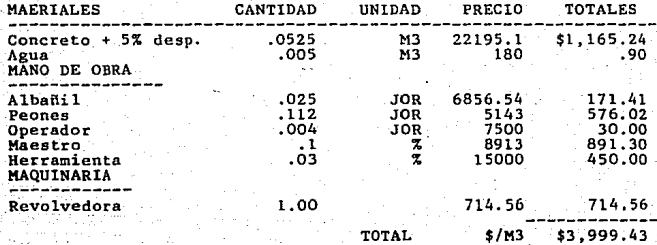

1.2.42. Mamposteria de piedra braza y cimientos asentados con - **mortero cal-Arena 1:2:6, incluye: materiales, acarreo, agua, -- <b>mano de obra y herramientas.** 

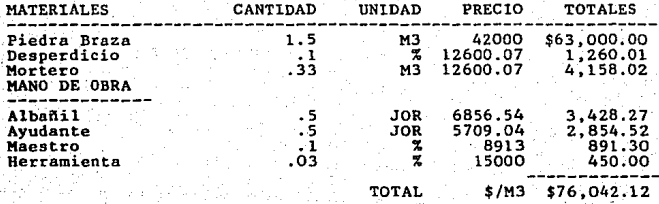

 $- 44 -$ 

**L;t.i13. kelle:no y compactación., mdno en cimentación en capas de 20 cms., con material producto de excavación, incluye: aca- rreos, nivelacion, mano de obra y herramientas.** 

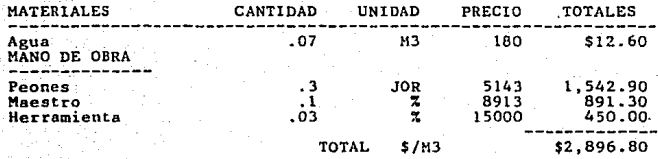

1.2.44. Relleno y compactación a mano en cimentación, en capa<br>de 20 cms., con material de banco, incluye: agua, acarreos, ni-<br>velación, mano de obra y herramienta.

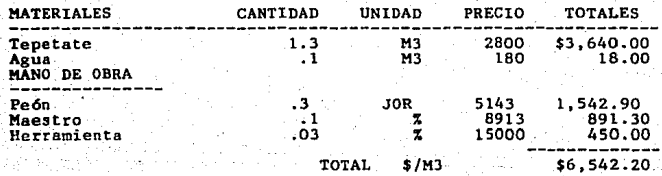

- 45 -

#### **SUPERESTRUCTURA (Conceptos)**  ,..,.,,. ... ===========

1.3.1. Muro de tabique rojo común de 14 cms. asentado con mor<br>tero cemento-arena, proporción 1:5, acabado común, incluye: -<br>material, mano de obra, desperdicio, herramienta y equipo.

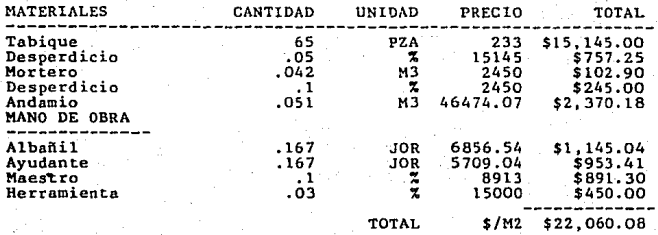

1.3.21. Concreto premezclado f'c=200 kg/cm2. revenimiento norma y un T.M.A de 19 mm, en rampas de escaleras y losas de superes-<br>truetura, incluye: material, acarreos, vaciados, vibrado, mater<br>rial para muestra, desperdicio

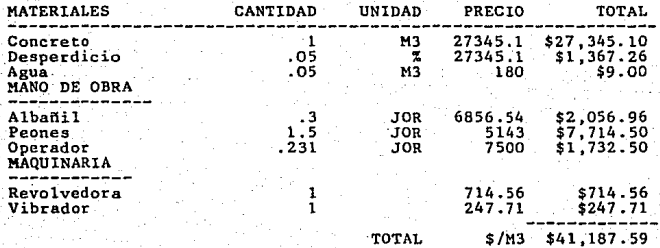

1.3.23. Suministro habilitado y armado de acero de refuerzo en<br>superestructura de 5/16", f'y= 4000 kg/cm2. incluye: alambre,<br>anclajes, ganchos, traslapes, desperdicios, acarreos y fletes.

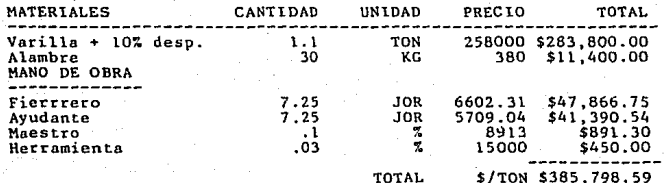

1.3.32. Cimbra común en rampas de escalera y losas de superes--<br>tructura, incluye cimbrado, descimbrado, material, habilitado,<br>nivelado, elevación, acarreos, medida por área de contacto.

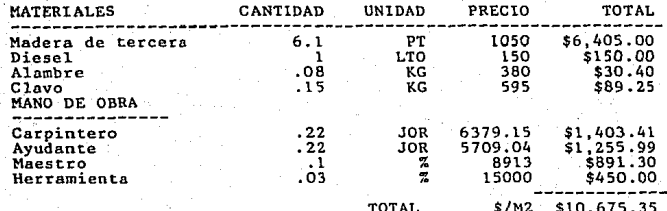

### **7.-Losa de vigueta y bovedilla.**

1.3.48. Losa a base de vigueta y bovedilla de 20 cms. de espe--<br>sor total a base de vigueta precolada, block hueco de concreto<br>simple, capa de compresión de concreto de f'e= 200 kg/cm2. de<br>5 cms. de espesor, armada con mal acarreos vericales y horizontales, a cualquier nivel, curado, <br>retiro de material sobrante y limpieza.

**Analisis de \$/m2 de viguetas, bovedilla y malla (comprende** - **losa azotea, losa de planta alta, área total de 69.44 m2).** 

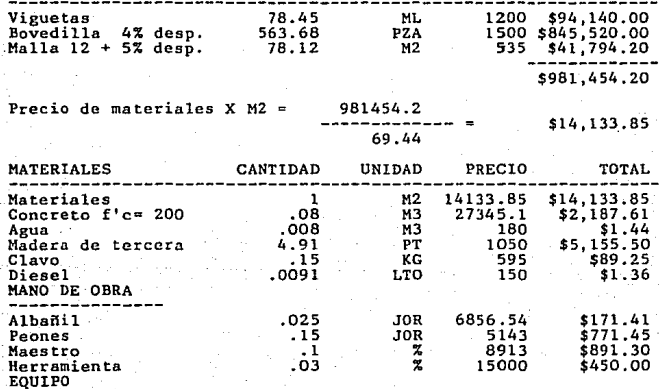

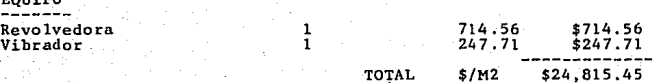

- 48 -

**l.3.60. Cerramiento de concreto f'cc;i2QO kg/cm2 de 0.15 X 0.15 cms. armado·con cuatro varillas de 5/16 11 y estribos de 1/4"** *a* **cada 20 cms. acabado común.** 

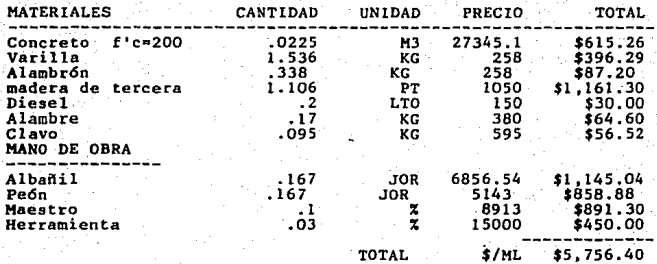

**1.3.72. Cerramiento tipo D-1 de 0.14 X 0.22 mts. concreto de** -- **f'c • 200 kg/cm2 armado con cuatro varillas de 5/16'.' y estribos de 1/4" a cada 20 cms. acabado común.** 

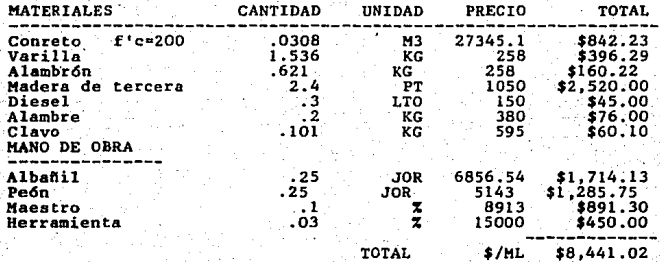

TOTAL

- 49 -

**L3. 73 Cerramiento tipo D-2 de 0.14 X: 0.40 mts. concreto de** --- **f'c** ~ **200 kg/cm2 i:u:m.:ldo con 4 varillas de 5/16" y estribos de** - **1/4" a cada 20 cms. acabado común.** 

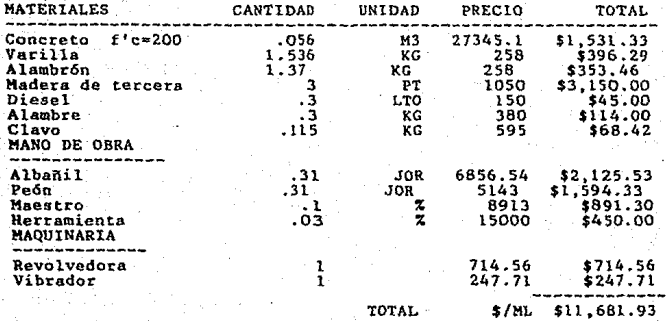

1.3.74. Trabe de concreto f'c = 200 kg/cm2. de 0.14 X 0.40 mts.<br>tipo T-1 armada con 5 varillas de 3/8", f'y = 4000 kg/cm2. es-<br>tribos de 1/4" a cada 20 cms. acabado común, incluye: habili--<br>tado,armado, colado, vibnrado, c

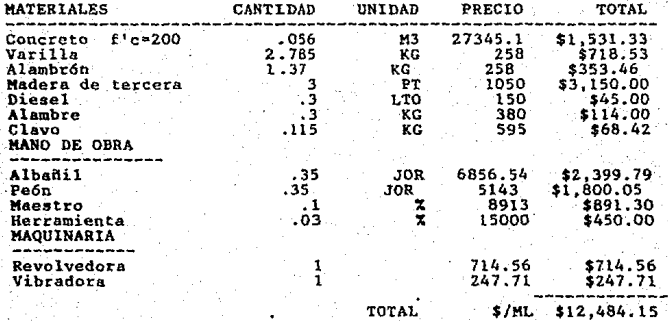

 $-50 -$ 

1.3.75. Trabe de concreto f'e= 200 kg/cm2 de 0.14 X 0.40 mts. -<br>tipo T-2 armada con cuatro varillas de 5/16" y una de 3/8", es-<br>tribos de 1/4" a cada 15 cms. acabado común, incluye: habili--<br>tado, armado, colado, vibrado,

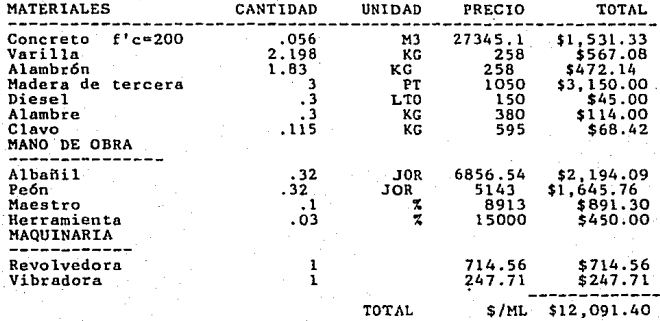

1.3.77. Trabe de concreto f'c = 200 kg/cm2. de 0.14 X 0.40 mts.<br>tribos de 1/4" a cad a 15 cms.acabado común, incluye: habili--<br>tribos de 1/4" a cad a 15 cms.acabado común, incluye: habili--<br>tado,armado, colado, vibrado, c

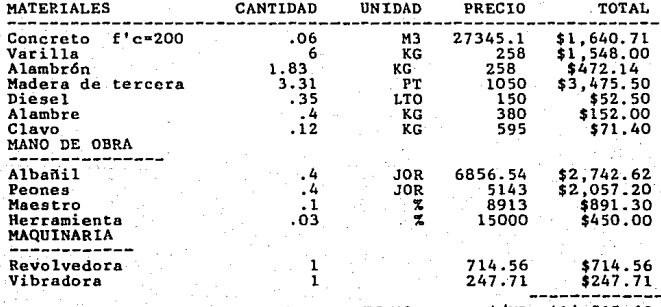

------------- TOTAL \$/ML \$14,515.63

 $-51$ 

1.3.78. Trabe de concreto f'e= 200 kg/cm 2 de 0.15X 0.40 mts. -<br>tipo T-5 armada con tres varillas de 3/8 " y dos de 1/2", es-<br>tribos de 1/4" a cada 15 cms. acabado común, incluye: habili--<br>tado, armado, colado, vibrado, c

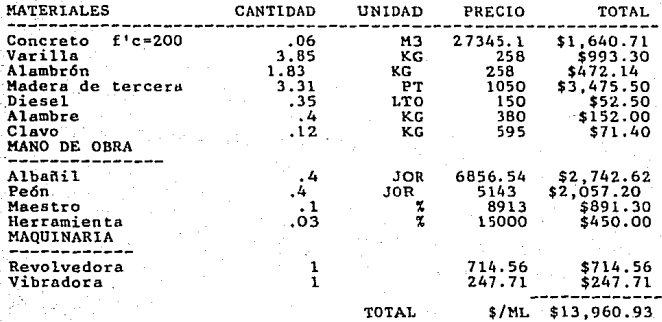

1.3.79. Trabe de concreto f'c= 200 kg/cm2 de 0.10 X 0.20 mts.<br>tipo "B" armada con dos varillas de 5/16" f'y = 4000 kg/cm2. -<br>estribos de 1/4 a cada 15 cms. acabado común, incluye; habili-<br>tado, armado, colado, vibrado, cu

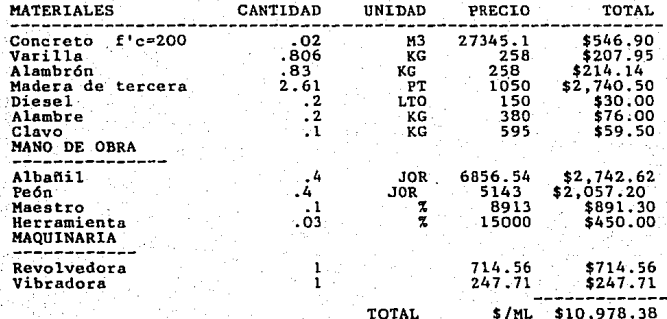

- 52 -

1.3.38. Castillo de concreto armado f'c = 200 Kg/cm2 de 0.15 X<br>0.15 mts. con cuatro varillas de 5/16" y estribos de 1/4" a ca-<br>da 20 cms. acabado común, incluye: cimbra, vaciado, colado, --<br>vibrado, curado, descimbrado.

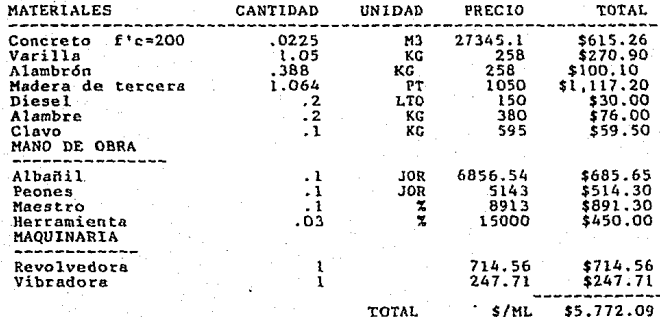

#### ALBAÑILERIA (Concentos) ----22.

2.1.1. Aplanado de mezcla de Cal-Arena de proporción 1:5, aca--<br>bado floteado a plomo y regla de 2 cms. de espasor, incluye: --<br>material, mano de obra, desperdicios, elevación y acarreos.

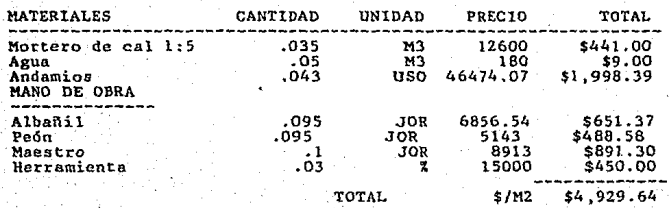

**2.1.2. Boquilla de aplanado de mezcla, incluye: materiales, des- perdicios, elevaci6n y mano de obra.** 

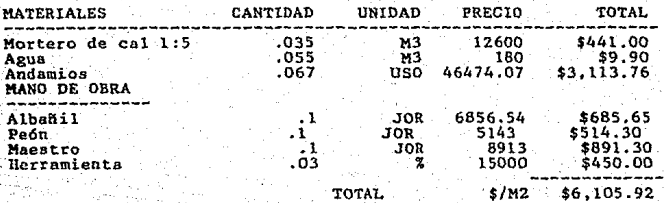

- 54 -

**2.1.3. Aplanado de yeso a plomo y regla en muros incluye: mate- riales, recortes, elevacion a cualquier nivel y mano de obra.** 

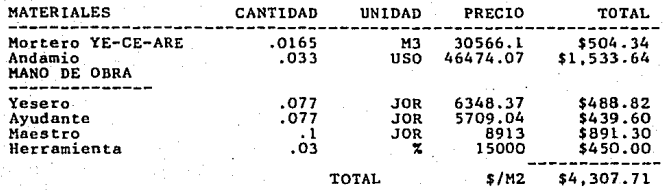

**2.1.4. Boquilla de aplanado de yeso, incluye: material, desper- dicios y mano de obra.** 

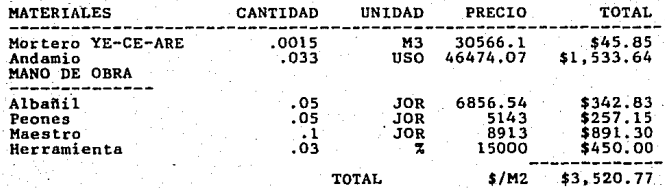

- SS -

2.1.6. Lambrin de azulejo de 0.11 X 0.11 liso de color, asenta-<br>do con mortero Cemento-Arena proporción 1:5 con lechada de ce---<br>mento blanco, incluye: material, desperdicios, elevación a cual-<br>quier nivel y mano de obra.

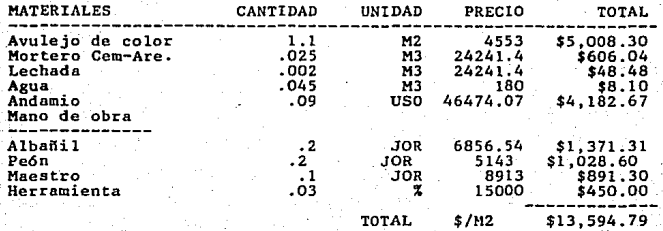

2.1.9. Suministro y aplicación de pintura vinílica, de cuaalquier<br>color en muros, a dos manos mimimo, incluye: limpieza, aplica-

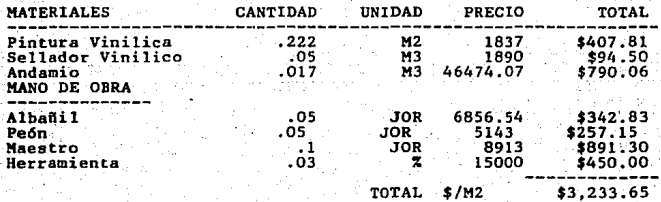

 $-$  56  $-$ 

2.1.10.-Suministro y aplicación de pintura esmalte, mate bri-<br>llante, cualquier color, a dos manos mínimo, incluye: limpieza,<br>aplicación de la base, sellador y detalles a cualquier nivel.

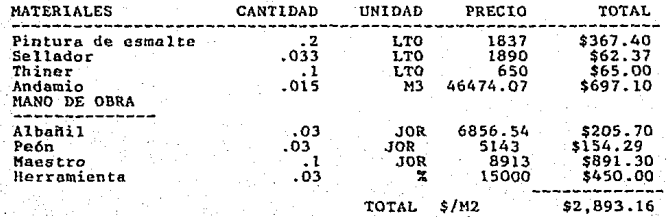

- 57 -

### C A P I T U L O

# OBTENCION DEL PRECIO DE VENTA.

Una vez que se ha obtenido el costo directo de obra y los costos indirectos, derivados por los gastos administrativos de la oficina central y de campo, se proccdcra a determinar el precio total de la obra, que 16gicamente deberá incluir -.los importes adicionales que la empresa necesitará para concluirla, estos importes son:

UT1L1DAD.- Objetivo o raz6n económica por la cual la.cm- presa realiza la obra. Ahora bien, la valorización justa de la utilidad a obtener, implica análisis técnicos para dcteminar la competitividad que guarda 1a empresa en el mercado de la libre competencia, ya que una utilidad desmedida provocaría un crecimiento en el precio de venta, que ocasiona- ría que 1a empresa minimizara sus ventas, razón que podriá llevarla a·la quiebra; por otra parte, una utilidad reducida, que no esté acorde con los riesgos que suele tener una empresa constructora, desvirtuaría en gran medida la inver- si6n de capital.

FIANZAS;- El incumplimiento de las condiciones de un contrato, implica un riesgo que la parte contratante evita por medio de fianzas. Siendo estas una erogación para la parte contratista deberán ser elementos del costo¡ la valuación da la fianza depende de las condiciones especificas y requeri- mientos de la parte contratante. En nuestro caso se toma como un porcentaje igual al 3% del costo directo de obra. FINANCIAMIENTO.- Debido a que antes de que se efectúe el

pago de la primera estimación, habrán transcurrido tres me- ses el contratista deberá efectuar fuertes erogaciones para poder cumplir el programa de obra. De esta manera la empresa se ve obligada a financiar el contrato, financiamiento que forzozamente devengará intereses, intereses que obviamente se integrarán al precio de obra.

En la actualidad el financiamiento de obras se ve dificul- tado por el crecimiento del costo del dinero, es decir, los medios tradicionales de financiamiento vía Bancos, Prestamos Hipotecarios, etc. están sujetos a una fuerte inflación, que provoca que las tasas de interés se incrementen a porcen- tajes altos, reduciendo notablemente los márgenes de utili- dad de las empresas constructoras. Es por esta raz6n que los análisis de financiamiento se evalúan de una manera detallada, acorde con el contrato y el programa de obra.

IMPUESTOS.- Son los gravámenes impuestos por el estado -con fines públicos¡ se distiguen lo de "derechos reflejables" que se permiten integrar al precio de la obra, y los de "derechos no reflejables", que la ley no permite incluir en el costo y que por lo tanto afectan a la empresa reduciendo su utilidad.

Para el caso que se trata, se consideraran los impuestos como un porcentaje sobre el costo directo, que cubrirá los impuestos de derechos reflejables como: impuesto sobre mano de obra; de la Secretaría del Patrimonio Nacional; impuestos estatales; ISR; etc.

- 59 -

### A N A L I S I S D E F I N A N C I A M l E N T O

A falta de un programa de obra detallado (que no se incluye, al no ser objetivo fundamental del presente trabajo), se analizará el financiamiento necesario, considerando los intereses que se generen a partir de un egreso quincenal pro- medio.

### DATOS:

Duración de la obra. $-$  UN ANO = 12 meses = 24 quincenas. Periodo de estimación.- Cada quince dias = Una quincena. Tasa de interés. - 4 % Quincenal.

\* Se justifica este interés y este periodo de capitalización, si se toma en consideración que el financiamiento se obtiene a tasas superiores a las bancarias, cuyo interés actual es del 8 % mensual.

### CALCULO DEL INGRESO QUINCENAL

El ingreso quincenal, para efecto del cálculo del finan-ciamiento, es el interés que generan los egresos quincenales Promedio, durante los primeros seis periodos capitalizables. Esto es, los intereses que se generen por financiar la obra durante los primeros seis períodos, ya que en estos períodos la empresa no obtiene dinero del contratante. De esta manera los intereses del primer período se liquidarán hasta el séptimo, los del segundo en el octavo y así sucesivamente. Se utilizarán las formulas de interés compuesto para

- 60 -

lor futuro, valor presente y serie anual de pagos.

SIMBOLOGIA EMPLEADA

(F/P.i. N) Se lee F/P = Valor futuro a partir de un Valor Presente i a Interés

N = Numero de períodos

**FORMULAS** 

 $F/A = (1+I)^{N} - 1$  ) / i  $F/P = (1 + i)^{2}$ 

 $P/A = ( (1 + i)^{N} - 1) / i (1 + i)^{N}$ 

Se calcula el interés que genera el primer egreso hasta el séptimo período, calculando el valor futuro del primer egreso al séptimo período, para luego restarle el egreso y -asi obtener el interés generado.

COSTO DE OBRA / DURACION DE OBRA = EGRESO QUINCENAL PROMEDIO COSTO DE OBRA = COSTO DIRECTO + COSTO INDIRECTO + FIANZAS + IMPUESTOS REFLEJABLES

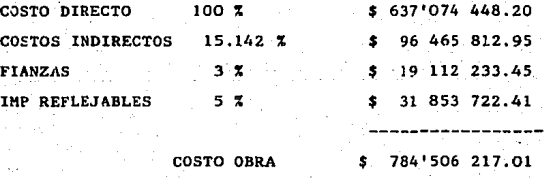

EGRESO QUINCENAL = 784'506 217 / 24 = 32'687 759

$$
\begin{array}{c|cccc}\n\hline\n0 & 1 & 2 & 3 & 4 & 5 & 6 & 7\n\end{array}
$$

32 687 759  $(F/P, 4\mathbf{X}, 6) = 41$  350 015

32

INTERES = 41 350 015 - 32 687 759 = 8 662 256 FINANCIAMIENTO QUINCENAL • 8 662 256

# EVALUACION DEL PRECIO DE OBRA

**Se estimará en función del valor presente que genere el financiamiento quincenal. Primero pasando esta serie (financiamientos quincenales a lo largo de toda la obra ) al sáp- timo período y después concentrando esta cantidad al inicio de la obra.** 

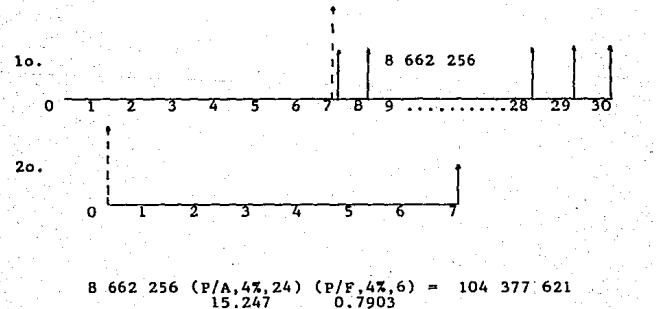

 $-62$ 

De esta manera el precio de la obra será:

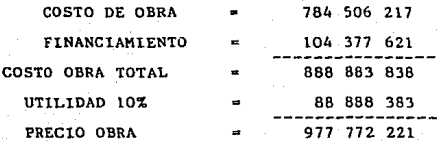

977 772 221 / 637 074 448 = 1.534

53.4 '.!: SOBRE COSTO DIRECTO

Supongamos que el porcentaje de precio de obra (l.53 so- bre C.D.), sea alto en relación con la competencia (otras -empresas dedicadas a este tipo de obras de edificación con costos directos semejantes), y que por lo tanto el consejo administrativo se vea en la necesidad de reducir dicho por- centaje.1 las alternativas que se le presentarían son:

A).- Negociar un adelaanto sobre el precio de obra, que reduzca significativamente el porcentaje de financiamiento, este adelanto se descontaría proprcionalmente en cada esti- maci6n.

B).- Revisar los porcentajes de indirectos y evaluar ob- jetivamente si se dispone de una administración despropor-- cionada con el tamaño de la obra (volumen a costo directo).

Como se mencionó anteriormente, el costo del dinero, debido a la inflación, aumenta de tal manera que el porcentaje de financiamiento se incrementa y hace variar significa--

- 63 -

tivamente el precio de la obra. Una de las alternativas más comunes para abatir este porcentaje, consiste en negociar un adelanto de obra. Obviamente este adelanto influye en el porcentaje de financiamincto en función de la cantidad y período en que se tramite dicho adelanto.

A continuación se anlizarán diferentes montos de adelantos, para ver como influye en el precio de obra, además de aquel que anule por completo el financiamiento.

ALTERNATIVA 1 (Cantidades en millones de pesos) CON UN ADELANTO DE 100' AL 1NICIO DE LA OBRA

Para obtener el precio de obra con un adelanto de 100' al inicio de la obra, se calculará primero, cuanto y como afecta este adelanto al financiamiento, tomando en cuenta las siguientes consideraciones:

1.- El adelanto se descontará proporcionalmente de cada estimación.

### o sea 100' / 24 = 4'.17

2.- Se consideran los egresos quiuncenales causados por el financiamiento de 8' .662

3.- Se utilizará el metodo del valor presente para cálcu- lar el monto del financiamiento, y luego, el del precio de obra.

### PROCEDIMIENTO

1.- Se cálcula el valor futuro al último periodo del ade--

- 64 -

lanto, para obtener el interés generado, y luego este interés se distribuye proporcionalmente en cada período.

2.- Se obtiene el interés producto del adelanto que se descuenta proporcionalmente en 24 estimaciones.

 $100'$  / 24 = 4'.17

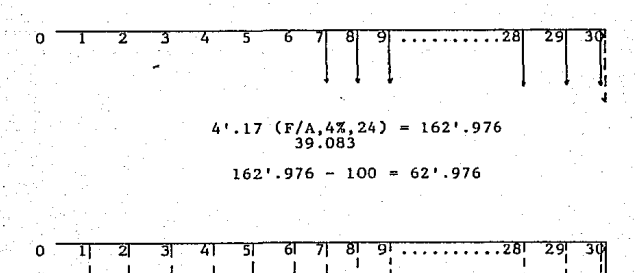

 $\frac{1}{1}$ 

 $\mathbf I$ 

ţ

 $\mathbf{I}$ l  $\begin{array}{c} 1 \\ 1 \\ 1 \end{array}$
## 62'.976 (A/F,4%,24) 0.02559 **l'. 61l**

**3.- Uniendo l y Z, y agregando el financiamiento quincenal se obtiene el esquema final para el cálculo del financiamien**to.

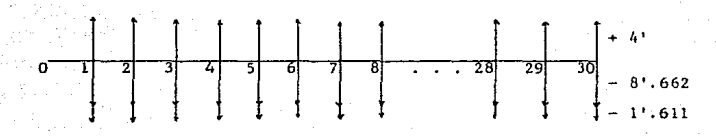

**Llevando las cantidades al período inicial para obtener el valor presente.** 

> $I = 4'$  (P/A, 4%, 6) = + 20'.968 5.242

 $E = (8', 662 + 1', 611 - 4)$  (P/A, 4%, 24) (P/F, 4%, 6) = - 75'.588 6.273 15.247 0.7903

**De esta manera el financiamiento necesario será:** 

FINANCIAMIENTO =  $75'.588 - 20'.968 = 54'.620$ 

**El precio de la obra con un adelanto de 100' al inicio de obra es:** 

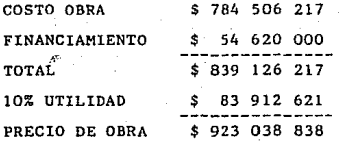

**Y el porcentaje del precio de obra en funci6n del costo directo de obra será:** 

 $923'038 838 / 637'074 448 = 1.448 = 45 %$ 

- 66 -

## ALTERNATIVA ll

Se calculará la cantidad de adelanto necesario al inicio de la obra, para anular el financiamiento, para ello se to-marán como base, los factores obtenidos en la alternativa I, haciendo variar el monto del adelanto hasta obtener aquel que anule el financiamiento.

Considerando el flujo de pagos del esquema tres de la alternativa I

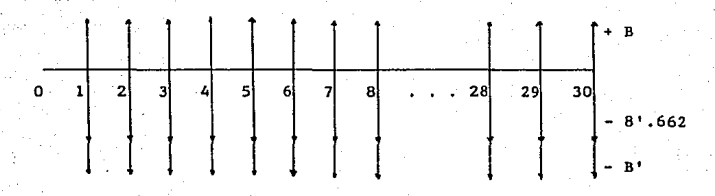

B = ADELANTO (F/P, 4%, 30) (A/F, 4%, 30) = 3.2434 0.1783

 $B' = (((\text{ADELANTO}/24)(F/A, 4\mathbf{Z}, 24)) - \text{ADELANTO}) (A/F, 4\mathbf{Z}, 24) =$ <br>39.083 0.02559

Asi, el financiamiento se anulará cuando se cumpla que:

B  $(P/A, 4\mathbb{Z}, 6) = (8.662 + B' - B) (P/A, 4\mathbb{Z}, 24) (P/F, 4\mathbb{Z}, 6)$ <br>5.242 15.247 0.7903

O dicho de otra manera, cuando los ingresos y egresos producidos por los intereses, generados por el adelanto y el fiñanéiamiento quincenal dela obra, sean iguales.

INGRESOS = EGRESOS

- 67 -

**Cálculando por tanteos obtenemos la siguiente tabla:** 

TABLA QUE MUESTRA LAS VARIACIONES DEL FINANCIAMIENTO PARA DIFERENTES MONTOS DE ADELANTO AL INICIO DE LA OBRA

( CANTIDADES EN MILLONES DE PESOS )

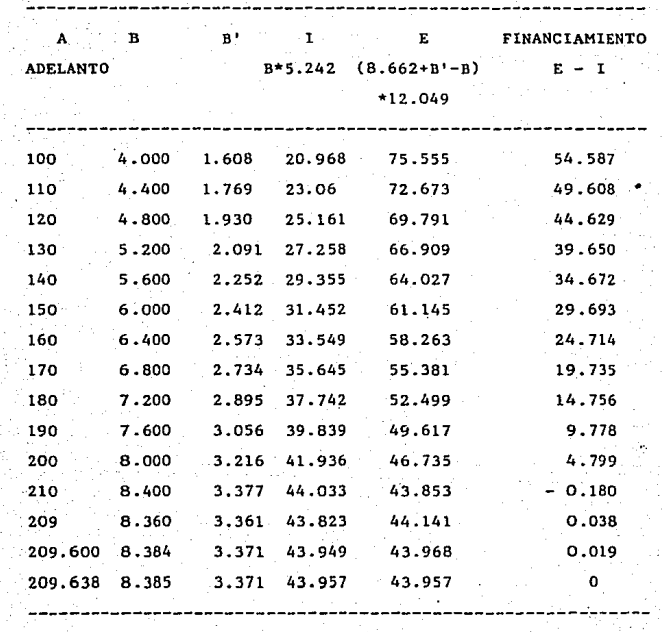

**Con un adelanto** de **209'.638 al inicio** de la **obra, se anularía el porcentaje** de **financianmiento,** con lo que **el precio de obra quedaría:** 

 $- 68 -$ 

COSTO OBRA \$784'506 217

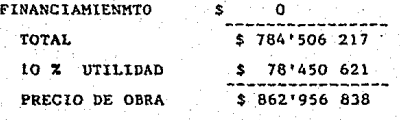

Y el porcentaje de Precio de Obra en función del Costo -Directo:

862'956 838 / 637'074 448 = 1.355 = 35 %

 $69 -$ 

ESTA TESIS NA DE<mark>re</mark><br>Salir de la Bibliateca

## C O N G L U S I O N E S

El avance de la tecnología moderna, ha permitido que las empresas constructoras cuenten con herramientas más sofis ti cadas para la realización de sus trabajos. Efi contraposición a esto, se han agravado las condiciones económicas en las que se desenvuelven éstas. queriendonos referir más concretamente a la inflación y la recesión económica que -actualmente sufre el país, que 16gicamente influye en las condiciones de trabaajo de las empresas constructoras.

La inestabilidad de los precios de los insumos de cons trucci6n, provoca en las empresas, una carga adicional de trabajo administrativo, carga que de alguna manera merma la capacidad de trabajo de estas empresas.

Ahora bien, se ha justificado en este trabajo, la inclusión del microcomputador como una herramienta útil, que en gran medida, viene a aliviar los trabajos administrativos adicionales que provoca la inflación (como el control de costos). Sin embargo, se puede demostrar también, que no -tan solo sería aprovechable en el área administrativa, sino támbién. sería práctica y útil en el área de planeación <sup>y</sup>disefto, en la medida que genere y procese información a partir de obras previas y en la medida en que pueda evalua ·con rápidez las diferentes variaciones a las que esta sujeto un proceso constructivo.

Aunque el costo del microcomputador actualmente es ele- vado, la adquisición de este tipo de equipo por empresas .- contructoras cada vez se hace más indispensable, ya que las

- 70 -

ventajas que ofrece incrementan en forma notable la capa- cidad de trabajo de una empresa, además de reducir los costos· indirectos, por esta raz6n una empresa constructora sin microcomputador, *se* vería en desventaja frente a otra que disponga de esta herramienta.

No obstante, que un microcomputador viene a aliviar parte del trabajo Técnico-Administrativo de una empresa constructora, se hace especial ºénfasis" en que se canstituye como una herramienta de trabajo, que procesa con una mayor rapidez la información para que la toma de decisiones sea adecuada y o- portuna. Sin embargo, es necesario, para que el sistema sea eficaz, que se establezcan las condiciones propicias para su buen aprovechamiento·como: Que se conozcan los procesos constructivos y se propongan adecuados controles de producción para que la retroalimentación de la información sea confía- ble; Que se establezca un criterio, acorde con las políticas, metas, objetivos y características de la empresa, para dctectar·y evaluar los problemas en su particular dimensión y no se caiga en errores de generalización. Por tal razón la microcomputadora es una herramienta de trabajo, que no viene a desplazar al personal Técnico, Ya que de éstos depende su buen aprovechamiento.

Por último se podría concluir, que el desarrollo de la tecnología en materia de computadoras, ha permitido"que el manejo de éstas sea cada vez más sencillo, razón por la -cual se ha generalizado más su utilización, y si a esto se añade, que no se cree lejano, el completo manejo de infor-mación y comunicación con estos sistemas, se justifica una

71

vez más, ia adquisición del microcomputador en términos de adaptación al desarrollo y progreso.

## BIRLIOCRAFIA

- Suarez Salazar, Carlos : ADMINISTRACION DE EMPRESAS CONSTRUC -TORAS , Editorial LIMUSA, Mexico , 1882.

- Poole, Ian : Mc Niff, Martin v Steven Cook : APPLE II GUIA DEL USUARIO . Osborne / Mc Graw Hill. México 1983.

- Bishop, Peter : PROGRAMACION ESTRUCTURADA EN BASIC , Ed. Gus tavo Gili, México, 1986.

- Myles E. Walsh : ENTENDIENDO A LAS COMPUTADORAS, LO QUE GEREN-TES Y USUARIOS NECESITAN CONOCER, Ed. CECSA, México, 1984.

- Bennington, Richard : PROGRAMAS PARA CIENCIA E INGENIERIA, ---EDICION PARA APPLE II , Osborne / Mc Graw Hill, Mexico, 1982.

- Suarez Salazar, Carlos : COSTO Y TIEMPO EN EDIFICACION, Ed. -LIMUSA, México, 1985.

- Canada, John R. : TECNICAS DE ANALISIS ECONOMICO PARA ADMINIS-TRADORES E INGENIEROS, Ed. Diana, México, 1982.

- 73 -